# **Oracle® Retail Promotion Intelligence** User Guide

Release 13.0.2

October 2008

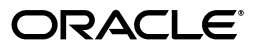

Oracle Retail Promotion Intelligence, Release 13.0.2

Copyright © 2006, 2008 Oracle. All rights reserved.

Primary Author: Cristina Maldonado

The Programs (which include both the software and documentation) contain proprietary information; they are provided under a license agreement containing restrictions on use and disclosure and are also protected by copyright, patent, and other intellectual and industrial property laws. Reverse engineering, disassembly, or decompilation of the Programs, except to the extent required to obtain interoperability with other independently created software or as specified by law, is prohibited.

The information contained in this document is subject to change without notice. If you find any problems in the documentation, please report them to us in writing. This document is not warranted to be error-free. Except as may be expressly permitted in your license agreement for these Programs, no part of these Programs may be reproduced or transmitted in any form or by any means, electronic or mechanical, for any purpose.

If the Programs are delivered to the United States Government or anyone licensing or using the Programs on behalf of the United States Government, the following notice is applicable:

U.S. GOVERNMENT RIGHTS Programs, software, databases, and related documentation and technical data delivered to U.S. Government customers are "commercial computer software" or "commercial technical data" pursuant to the applicable Federal Acquisition Regulation and agency-specific supplemental regulations. As such, use, duplication, disclosure, modification, and adaptation of the Programs, including documentation and technical data, shall be subject to the licensing restrictions set forth in the applicable Oracle license agreement, and, to the extent applicable, the additional rights set forth in FAR 52.227-19, Commercial Computer Software--Restricted Rights (June 1987). Oracle USA, Inc., 500 Oracle Parkway, Redwood City, CA 94065.

The Programs are not intended for use in any nuclear, aviation, mass transit, medical, or other inherently dangerous applications. It shall be the licensee's responsibility to take all appropriate fail-safe, backup, redundancy and other measures to ensure the safe use of such applications if the Programs are used for such purposes, and we disclaim liability for any damages caused by such use of the Programs.

Oracle, JD Edwards, PeopleSoft, and Siebel are registered trademarks of Oracle Corporation and/or its affiliates. Other names may be trademarks of their respective owners.

The Programs may provide links to Web sites and access to content, products, and services from third parties. Oracle is not responsible for the availability of, or any content provided on, third-party Web sites. You bear all risks associated with the use of such content. If you choose to purchase any products or services from a third party, the relationship is directly between you and the third party. Oracle is not responsible for: (a) the quality of third-party products or services; or (b) fulfilling any of the terms of the agreement with the third party, including delivery of products or services and warranty obligations related to purchased products or services. Oracle is not responsible for any loss or damage of any sort that you may incur from dealing with any third party.

#### **Value-Added Reseller (VAR) Language**

(i) the software component known as **ACUMATE** developed and licensed by Lucent Technologies Inc. of Murray Hill, New Jersey, to Oracle and imbedded in the Oracle Retail Predictive Application Server -Enterprise Engine, Oracle Retail Category Management, Oracle Retail Item Planning, Oracle Retail Merchandise Financial Planning, Oracle Retail Advanced Inventory Planning and Oracle Retail Demand Forecasting applications.

(ii) the **MicroStrategy** Components developed and licensed by MicroStrategy Services Corporation (MicroStrategy) of McLean, Virginia to Oracle and imbedded in the MicroStrategy for Oracle Retail Data Warehouse and MicroStrategy for Oracle Retail Planning & Optimization applications.

(iii) the **SeeBeyond** component developed and licensed by Sun MicroSystems, Inc. (Sun) of Santa Clara, California, to Oracle and imbedded in the Oracle Retail Integration Bus application.

(iv) the **Wavelink** component developed and licensed by Wavelink Corporation (Wavelink) of Kirkland, Washington, to Oracle and imbedded in Oracle Retail Store Inventory Management.

(v) the software component known as **Crystal Enterprise Professional and/or Crystal Reports Professional** licensed by Business Objects Software Limited ("Business Objects") and imbedded in Oracle Retail Store Inventory Management.

(vi) the software component known as **Access Via™** licensed by Access Via of Seattle, Washington, and imbedded in Oracle Retail Signs and Oracle Retail Labels and Tags.

(vii) the software component known as **Adobe Flex™** licensed by Adobe Systems Incorporated of San Jose, California, and imbedded in Oracle Retail Promotion Planning & Optimization application.

(viii) the software component known as **Style Report™** developed and licensed by InetSoft Technology Corp. of Piscataway, New Jersey, to Oracle and imbedded in the Oracle Retail Value Chain Collaboration application.

(ix) the software component known as **WebLogic™** developed and licensed by BEA Systems, Inc. of San Jose, California, to Oracle and imbedded in the Oracle Retail Value Chain Collaboration application.

(x) the software component known as **DataBeacon™** developed and licensed by Cognos Incorporated of Ottawa, Ontario, Canada, to Oracle and imbedded in the Oracle Retail Value Chain Collaboration application.

# **Contents**

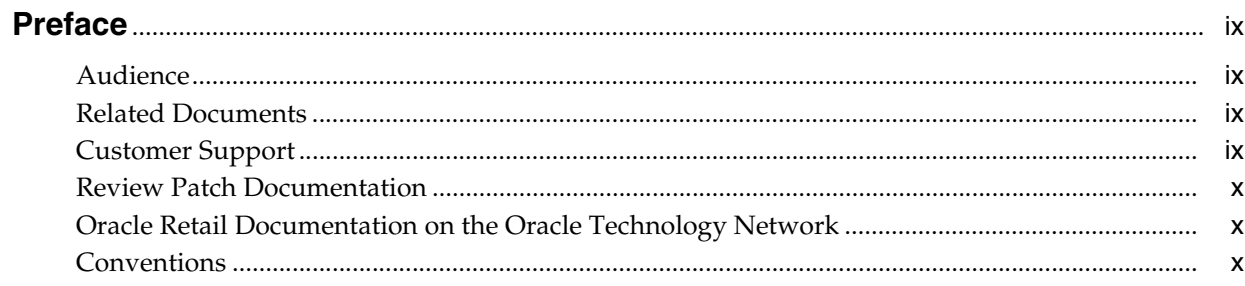

# 1 Measuring Performance

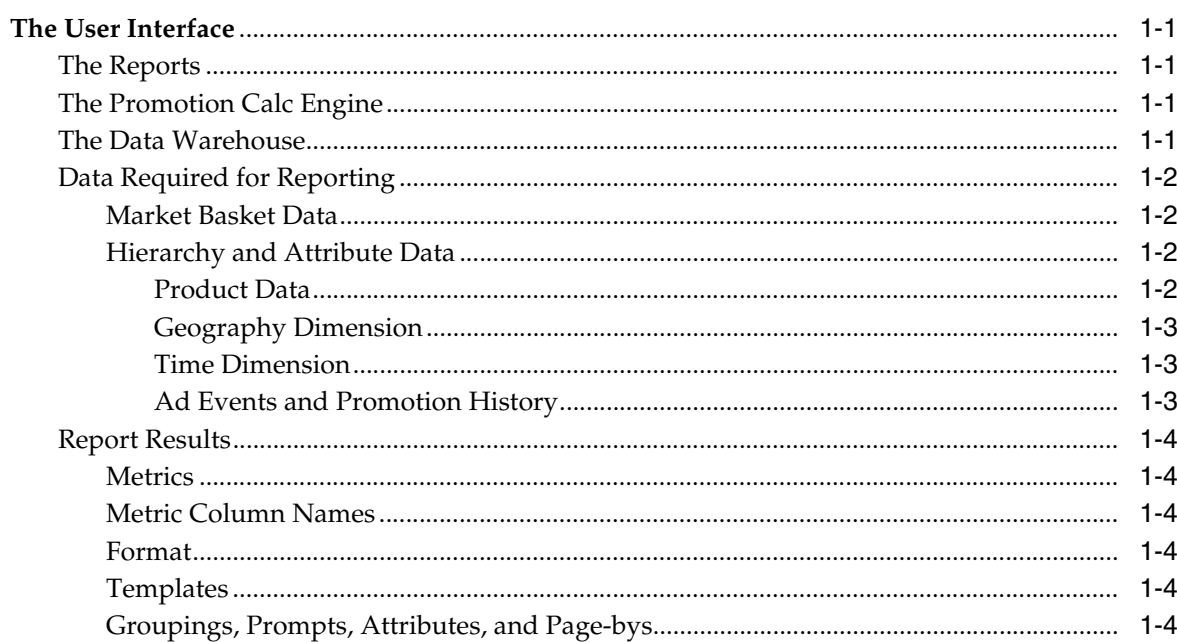

# 2 Getting Started

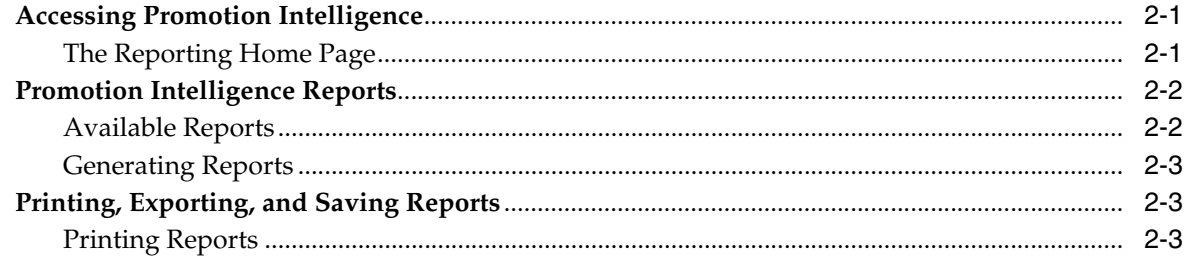

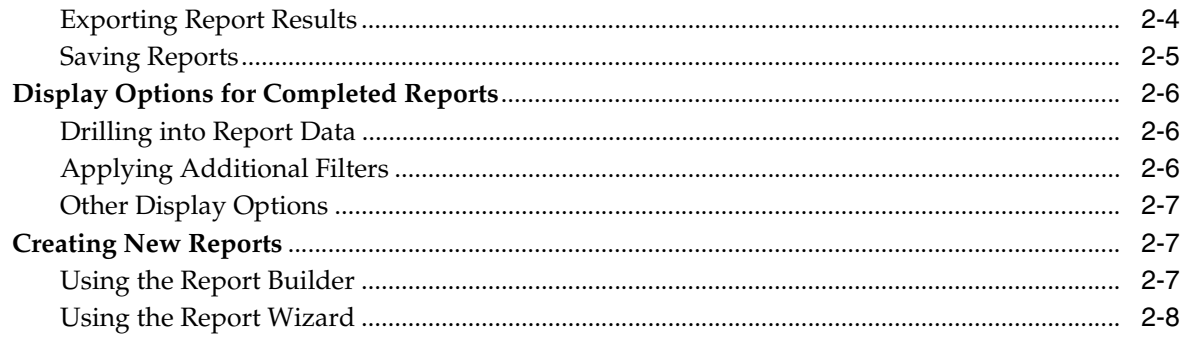

# 3 Reports on Individual Products

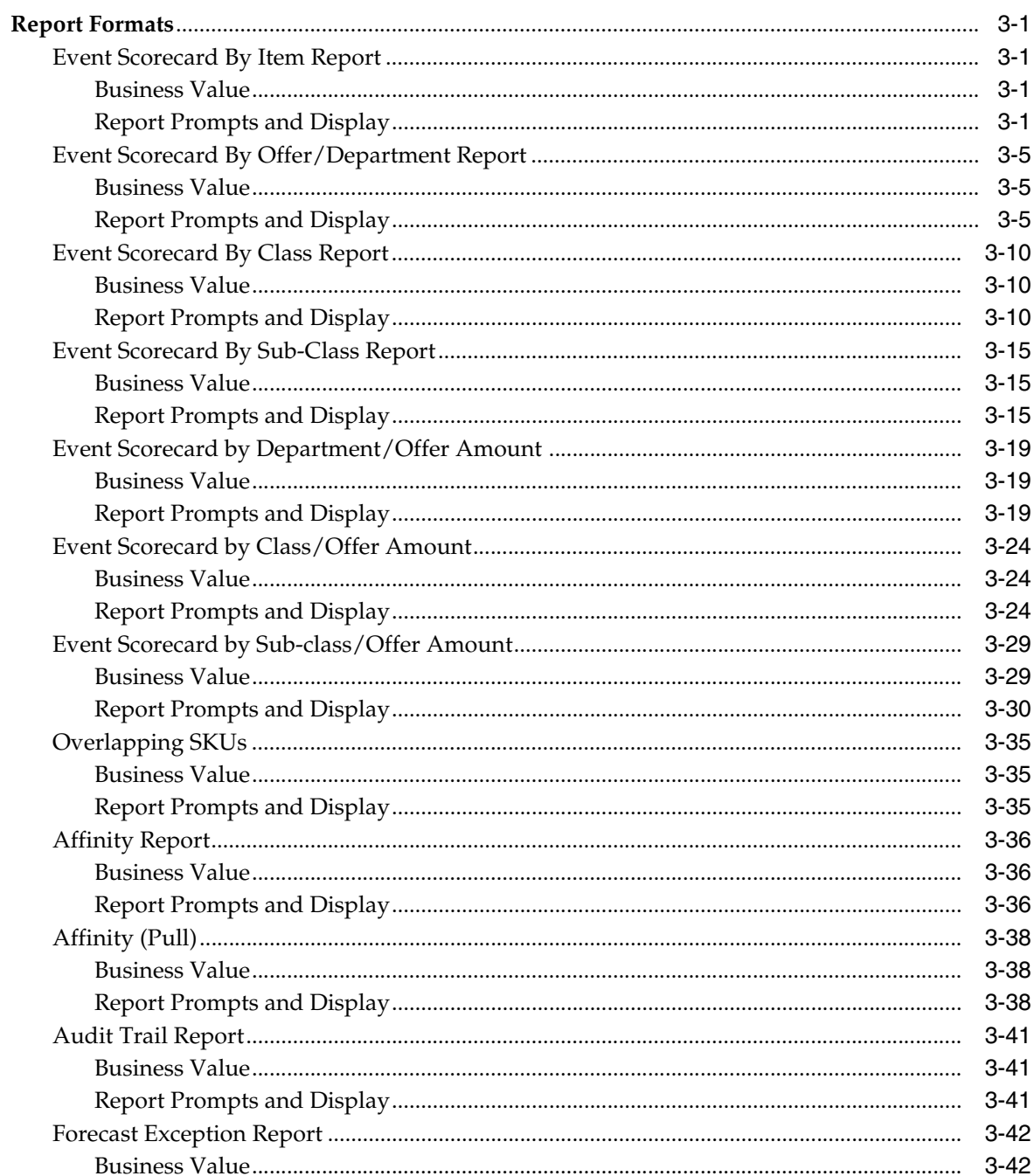

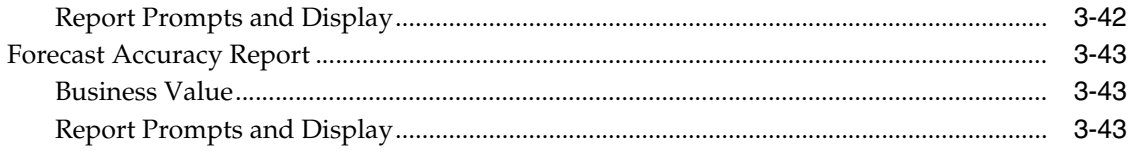

# 4 Metric Abbreviations

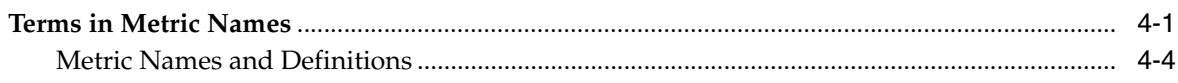

# **Preface**

<span id="page-8-0"></span>Oracle Retail Promotion Intelligence User Guide is a complete guide to the use of Promotion Intelligence.

# <span id="page-8-1"></span>**Audience**

This document is intended for the users and administrators of Oracle Retail Promotion Intelligence.

# <span id="page-8-2"></span>**Related Documents**

For more information, see the following documents in the Oracle Retail Promotion Intelligence and Promotion Planning and Optimization documentation set:

- *Oracle Retail Promotion Intelligence and Promotion Planning and Optimization Release Notes*
- Oracle Retail Promotion Intelligence and Promotion Planning and Optimization *Installation Guide*
- **Oracle Retail Promotion Intelligence and Promotion Planning and Optimization** *Configuration Guide*
- *Oracle Retail Promotion Intelligence and Promotion Planning and Optimization Standard Interface Guide*
- **Oracle Retail Promotion Intelligence and Promotion Planning and Optimization** *Operations Guide*
- *Oracle Retail Promotion Planning and Optimization User Guide*

# <span id="page-8-3"></span>**Customer Support**

■ https://metalink.oracle.com

When contacting Customer Support, please provide:

- Product version and program/module name
- Functional and technical description of the problem (include business impact)
- Detailed step-by-step instructions to recreate
- Exact error message received
- Screen shots of each step you take

# <span id="page-9-0"></span>**Review Patch Documentation**

For a base release (".0" release, such as 13.0), Oracle Retail strongly recommends that you read all patch documentation before you begin installation procedures. Patch documentation can contain critical information related to the base release, based on new information and code changes that have been made since the base release.

# <span id="page-9-1"></span>**Oracle Retail Documentation on the Oracle Technology Network**

In addition to being packaged with each product release (on the base or patch level), all Oracle Retail documentation is available on the following Web site:

http://www.oracle.com/technology/documentation/oracle\_retail.html

Documentation should be available on this Web site within a month after a product release. Note that documentation is always available with the packaged code on the release date.

# <span id="page-9-2"></span>**Conventions**

The following text conventions are used in this document:

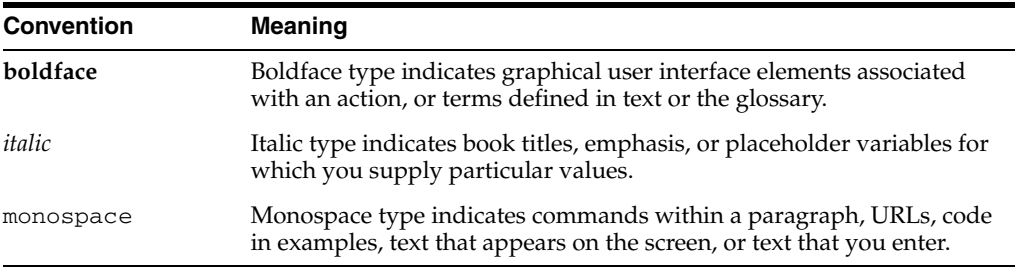

# <span id="page-10-0"></span>**Measuring Performance**

The Promotion Intelligence reports use your product, geography, time hierarchies, market basket data, and a number of other entities to process and report on ad effectiveness. This chapter provides a high-level overview of these entities and how Promotion Intelligence uses them.

# <span id="page-10-1"></span>**The User Interface**

The reports in Promotion Intelligence and Promotion Planning and Optimization use MicroStrategy reporting software as the vehicle for defining, scheduling, running, and distributing reports.

### <span id="page-10-2"></span>**The Reports**

To provide useful information, the solution offers a catalog of reports that are designed to answer particular business questions. MicroStrategy provides a user interface to the data warehouse and creates the reports that you view via your Web browser.

### <span id="page-10-3"></span>**The Promotion Calc Engine**

The Promotion Calc Engine (PCE) software transforms market basket-level data into relational tables for collecting set metrics, frequent-set analyses, item-combination confidence, customer clusters, and other advanced analytic output. The PCE can process large volumes of data quickly and can deliver unique business analysis metrics to the retail industry.

Together, the PCE components provide the capability to take transaction source data and process it to create analytic result sets, which are then exported to the data warehouse. Next, descriptions of the data structures for the analytic results are incorporated into Promotion Intelligence metadata. The user then can query the analytic result data to generate reports that contain market basket analysis tools, such as correlation matrixes and purchase pattern clusters.

### <span id="page-10-4"></span>**The Data Warehouse**

The data warehouse stores all the useful data collected from your company's market baskets, the results sets from the PCE's analytic processing, information about promotion history, and product, geography, and time (PGT) hierarchies - information that is necessary to this analysis. The next section provides more information about the data that the reports require.

# <span id="page-11-1"></span><span id="page-11-0"></span>**Data Required for Reporting**

### **Market Basket Data**

Retailers collect details about every market basket. Some of these details are the number of items purchased, the advertised and unadvertised items included in the market basket, item prices, total market basket amount, and date of purchase. These and many other details provide valuable information for the analytic machine.Promotion Intelligence associates certain derived information with each market basket. The system determines these measurements, or metrics, using your company's business rules and associated data. Some sample metrics derived from each market basket might be:

- Average Sales Amount
- Average Margin Amount
- Average Number of Unique Items
- Average Number of Items Sold

### <span id="page-11-2"></span>**Hierarchy and Attribute Data**

The application analyzes data by examining its various dimensions, such as product, geography, and time (PGT). Each dimension has a number of attributes that describe it.

For instance, the product dimension might include the attributes department and the time dimension might include the attribute week. The attributes of a dimension define the hierarchy or structure of the dimension.

<span id="page-11-3"></span>**Product Data** Every product belongs to some sort of product hierarchy. The different levels of the hierarchy are attributes of the product. For example, one company might stock and sell about 120,000 products, organized in the following hierarchy:

| Data Model Term      | <b>Company Term</b> | <b>Contains</b>   |
|----------------------|---------------------|-------------------|
| Product Level 3      | Division            | 5 Division        |
| Product Level 4      | Sub-Division        | 50 Sub Divisions  |
| Product Level 5      | Department          | 200 Departments   |
| Product Level 6      | Category            | 1000 Categories   |
| Product <sub>7</sub> | SKU/UPC             | 120,000 SKUs/UPCs |

*Table 1–1 Sample Product Hierarchy*

Regardless of the terms used, every company structures its data in a general to specific hierarchy. The structure goes from a broad, general level such as hard and soft goods, to a narrow, specific level that identifies items such as a 6-pack of soda. A company's product dimension also might include these non-hierarchical attributes:

- Product Description
- Discontinue Date
- Average Cost
- **Brand**

■ Company Location Cost

Non-hierarchical product attributes for another retailer might be:

- Inventory Indicator
- Vendor Name
- **Item Status**
- Vendor Number
- Buyer
- Hazardous Materials

<span id="page-12-0"></span>**Geography Dimension** Every store belongs to a geography hierarchy. The different levels of the hierarchy are attributes of the store. For example, one company might have a total of 1000 stores organized in the following hierarchy:

*Table 1–2 Example Store Hierarchy*

| Level    | <b>Number</b> |  |
|----------|---------------|--|
| Country  |               |  |
| Region   | 5             |  |
| Area     | 25            |  |
| District | 100           |  |
| Store    | 1000          |  |

Again, regardless of the terms used, every company structures its data in a general to specific hierarchy. The data begins at a general level such as the Southwestern United States and goes to a specific level that identifies a specific store. A company's geography dimension might include non-hierarchical attributes such as climate zone, neighborhood demographics, etc.

<span id="page-12-1"></span>**Time Dimension** Usually a retailer's time attributes are determined by their promotion schedules. For instance, a retailer who runs sales from Monday to Friday might have a time attribute called Promo Week and another called Calendar Week. Many retailers also include time attributes for fiscal periods.

**Note:** Seasonality is one aspect of the time dimension that has special impact on some reports. In particular, product affinity analysis is sensitive to the range of dates selected. If the range is too great (over a period of a year), retailers who deal in seasonal goods discover that market baskets are too varied to allow identification of accurate product affinities or clusters. In these cases, a maximum range of two to three months is recommended.

<span id="page-12-2"></span>**Ad Events and Promotion History** Information about ad events, their versions, and their history is also necessary to support the Promotion Intelligence reports. The ad event is a scheduled period of time that the retailer identifies for the purpose of promotions. For example, one company might schedule 52 weekly ad events in a year, but special event promotions might occur and overlap with the weekly events.

# <span id="page-13-1"></span><span id="page-13-0"></span>**Report Results**

#### **Metrics**

Based on the data, described above, Promotion Intelligence calculates metrics for the attributes that you include in the report definition and then displays the results in the columns of the report. The column headings indicate the metrics that are displayed.

### <span id="page-13-2"></span>**Metric Column Names**

Although each report has standard, default metrics, metric column names can vary among customers. Systems administrators can modify column names in order to maintain the terminology that your company uses. In addition, the user interface allows you to change the way the reports display. You can select a different color scheme, rearrange the columns, and switch columns and rows, using the selections available in the interface. See [Display Options for Completed Reports on page](#page-21-3) 2-6 for more details.

Not all metrics are available in every report type. For these reasons, the sample report information provided in this book may not look exactly like the information you see in your own reports. Shorter metric names (alias) frequently appear in the column and row headings of the actual reports. For example, ordinal numbers usually are shortened (first becomes 1st), and readily understood symbols are used (# for number, \$ for dollars, % for percent). For a list of standard metrics and abbreviations, see Chapter [4, "Metric Abbreviations".](#page-68-2)

### <span id="page-13-3"></span>**Format**

Some standard formats apply to Promotion Intelligence reports.

- All date and time attributes display according to the regional settings the user selects.
- All numbers display with a comma separator between hundreds and thousands.
- Two decimal places display for currency or average currency, average quantities, and percents.

### <span id="page-13-4"></span>**Templates**

The report template provides the structure or format for the display of attributes and metrics contained in the report. Promotion Intelligence provides you with two options for modifying the report structure. One option is the Report Builder. It provides a fully prompted report that you can use as a template for other reports. The other option is the Report Wizard. It allows you to create new reports by selecting a combination of existing templates and filters.

### <span id="page-13-5"></span>**Groupings, Prompts, Attributes, and Page-bys**

Every Promotion Intelligence report presents a specific group of types of information. These types of information include the prompts, page-by options, and attributes that display in the completed report. For instance, facts about ad events, products, ad versions, and items are grouped together in the Promotion Scorecard report. These are the facts that are pertinent to this report. Other reports feature different combinations of facts.Prompts enable you to further narrow the amount of data that Promotion Intelligence returns in a single report. They can reduce report processing time and yield more useful information about your specific concern. You select these parameters in the report prompts page and in most cases, this selection is optional.

Page-by options, in some reports, also limit the amount of data you view on one screen, and attributes are the terms that display on the left side of each row of metrics in the completed report.

# <span id="page-16-0"></span>**Getting Started**

This chapter describes how to view, filter, print, save, and create new reports within Promotion Intelligence using the MicroStrategy User Interface.

**Note:** For additional instructions regarding the use of Microstrategy, refer to the Microstrategy product documentation.

# <span id="page-16-1"></span>**Accessing Promotion Intelligence**

Promotion Intelligence reports are accessible through your Web browser. To access Promotion Intelligence:

- **1.** Enter the URL for Promotion Intelligence.
- **2.** Login. Enter your username and password in the appropriate fields.
- **3.** Click **Login**. The Promotion Intelligence home page opens.

#### <span id="page-16-2"></span>**The Reporting Home Page**

The Promotion Intelligence home page provides the following options:

- **Shared Reports—**browse a list of prepared reports available to all users. See [Available Reports on page](#page-17-1) 2-2 for more information.
- **My Reports—view reports you previously created and saved.**
- **Create Reports**—create and publish a new report. This option is available if you have permissions to create reports. See [Creating New Reports on page](#page-22-1) 2-7.
- **My Subscriptions**—use the subscriptions feature to receive the latest versions of specific reports. Refer to the Microstrategy online help for more information.
- **History List**—view an up to date summary of the status of your report requests.
- **Preferences—alter the general setting for displaying reports and access formatting** options for other features. See [Other Display Options on page](#page-22-0) 2-7.
- **Search**—search for reports and other documents using this feature.
- **Help—access help with the Microstrategy interface.**
- Logout—exit Promotion Intelligence.

# <span id="page-17-0"></span>**Promotion Intelligence Reports**

The following sections provide summary information about available report types and instructions on how to generate these reports.

### <span id="page-17-1"></span>**Available Reports**

From the Promotion Intelligence home page, select **Shared Reports**. The reports are contained within three folders as follows:

- Administrative—this folder contains the following reports:
	- **–** Audit Trail—this report tracks changes made to a promotion at the user, date/time, and offer level. For more information, see the [Audit Trail Report](#page-64-3) [on page](#page-64-3) 3-41.
	- **–** Overlapping SKUs—this report identifies cases where the same SKU exists in different offers in the same event. For more information, see the Overlapping [SKUs on page](#page-58-3) 3-35.
	- **–** Forecast Exception—this report provides information about changes in an offer's total forecast units. For more information, see the [Forecast Exception](#page-65-3)  [Report on page](#page-65-3) 3-42.
- **Configuration—this folder contains the following reports:** 
	- **–** Model Accuracy Scorecard—this report enables you to evaluate the efficiency of the predictive model, before it is deployed in a production environment. For more information, see the Model Accuracy Scorecard Report on page 6-1.
- **Business Reports—this folder contains the following reports:** 
	- **–** Affinity —this report provides information about the affinity products or items that tend to sell with other items. For more information, see the [Affinity](#page-59-3)  [Report on page](#page-59-3) 3-36.
	- **–** Affinity(Pull)—this report provides information about the affinity products or items that tend to sell well with other items over a long period of time. For more information, see the [Affinity \(Pull\) on page](#page-61-3) 3-38.
	- **–** Event Scorecard by Item —this report provides an analysis of the effect that individual items have on the success of particular events. For more information, see the [Event Scorecard By Item Report on page](#page-24-5) 3-1.
	- **–** Event Scorecard by Offer/Department —this report provides an analysis of the effect that each offer has on the success of particular events. For more information, see the [Event Scorecard By Offer/Department Report on](#page-28-3)  [page](#page-28-3) 3-5.
	- **–** Event Scorecard by Sub-class —this report provides an analysis of the effect that individual Sub-classes have on the success of particular events. For more information, see the [Event Scorecard By Sub-Class Report on page](#page-38-3) 3-15.
	- **–** Event Scorecard by Class —this report provides an analysis of the effect that individual classes have on the success of particular events. For more information, see the [Event Scorecard By Class Report on page](#page-33-3) 3-10.
	- **–** Event Scorecard by Department/Offer Amount—this report provides an analysis of the effectiveness of different offer types and amounts. For more information, see the [Event Scorecard by Department/Offer Amount on](#page-42-3)  [page](#page-42-3) 3-19.
- **–** Event Scorecard by Class/Offer Amount—this report provides an analysis of the effectiveness of different offer types and amounts. For more information, see the [Event Scorecard by Class/Offer Amount on page](#page-47-3) 3-24.
- **–** Event Scorecard by Sub-class/Offer Amount—this report provides an analysis of the effectiveness of different offer types and amounts. For more information, see the [Event Scorecard by Sub-class/Offer Amount on](#page-52-2)  [page](#page-52-2) 3-29.
- **–** Forecast Accuracy Report—this report provides a data comparison between the system calculated forecast and actual sales. For more information, see the [Forecast Accuracy Report on page](#page-66-3) 3-43.

## <span id="page-18-0"></span>**Generating Reports**

After selecting one of the reports in the previous section, your next step is to select your report criteria using available filters.

Within each report, complete the following steps:

- **1.** View the report workflow. The required steps for generating the report are outlined on the left side of the screen. Required fields are indicated in red font.
- **2.** Define filters for the report. Use the left and right arrows to move a filter into the selected block.
- **3.** To generate the report, select **Run Report**. The report status window appears while the report processes.
- **4.** During processing, you can complete one of the following actions:
	- Check the status of your report request.
	- Add the request status to your history list.
	- Cancel the report request.
- **5.** Once processing is complete, the report is displayed. The report appears in table view.

**Note:** Some reports require that you select or filter the data, for example, by date range or other constraint. Other reports offer filters as options but do not require filters. For these reports, submit the report request without limits or constraints, and the reports will return results on all available categories. If you do not filer the data, the report processing time may increase.

# <span id="page-18-1"></span>**Printing, Exporting, and Saving Reports**

Once reports are generated, options are also available to print, export, and save.

## <span id="page-18-2"></span>**Printing Reports**

Use the following steps to print a completed report.

**1.** From the toolbar, select **File—Print** or click the print icon. The **Print Options** window opens.

*Figure 2–1 Print Options Window*

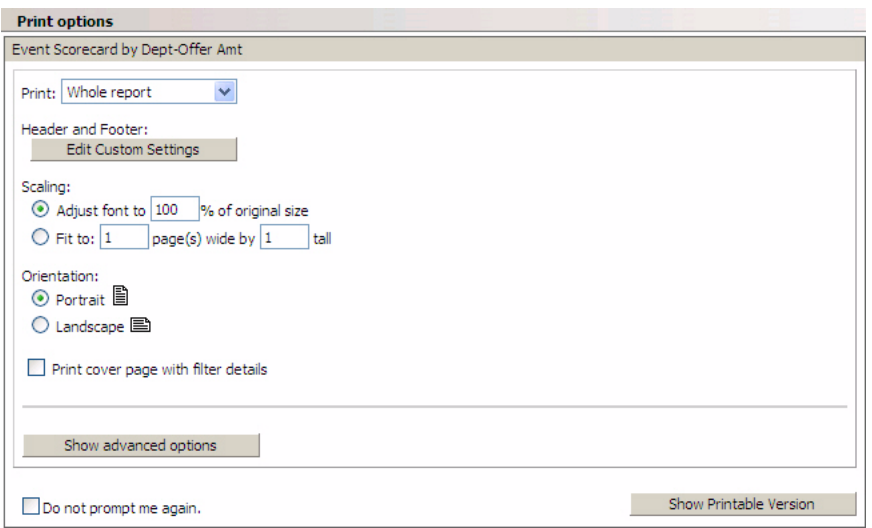

- **2.** Select your desired print options.
- **3.** Click **Show Printable Version**. The window opens and displays the report as it will appear in printed form.
- **4.** From the printable version window, select the print icon.
- **5.** Click **OK** to print the report.

## <span id="page-19-0"></span>**Exporting Report Results**

To make report results available to other applications, use the export option. To export a completed report:

**1.** Click the export icon from the Microstrategy Toolbar.

#### *Figure 2–2 The Export Icon*

岫

**2.** The **Export Options** window opens.

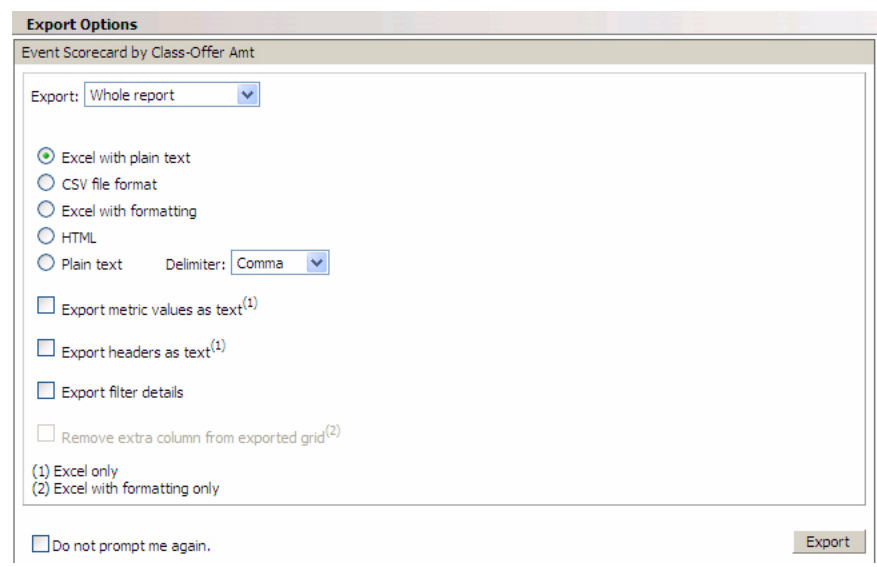

*Figure 2–3 Export Options Window*

- **3.** Select your desired export options.
- **4.** Click **Export**.

### <span id="page-20-0"></span>**Saving Reports**

To save a completed report:

**1.** Click the save icon. The **Save As** window opens.

*Figure 2–4 Save As Window*

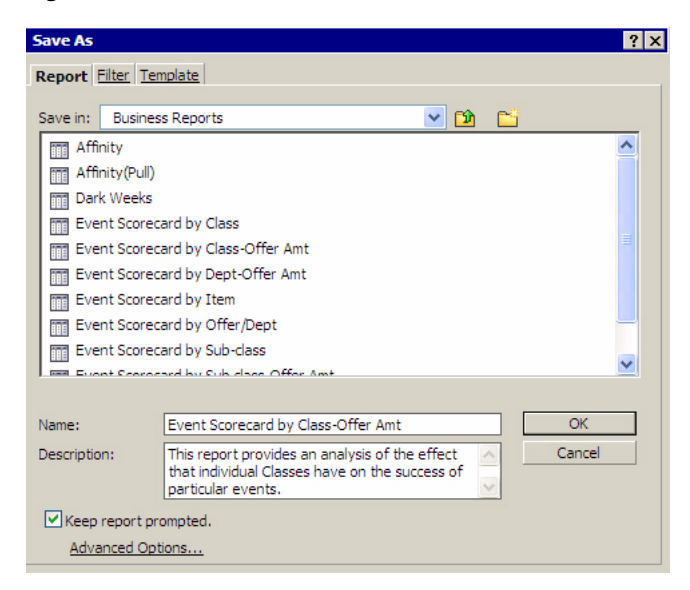

- **2. Save in**—select a location to save your report. Use either the existing folder locations or create a new folder.
	- To create a new folder, select the new folder icon.
- **3. Name**—enter a name for the report. The standard report name is the default name of the report (e.g. Event Scorecard by Class-Offer Amt). Enter a new report name if desired.
- **4. Description**—enter a description of the report. The standard report definition is the default definition of the report.
- **5. Keep Report Prompted**—select this checkbox if you want to retain the filtering options you used when creating the report. Use Advanced Options to specify additional options.
- **6.** Click **Ok**.

# <span id="page-21-3"></span><span id="page-21-0"></span>**Display Options for Completed Reports**

The following sections provide information about display options for completed reports such as drilling into report details, applying filters, and accessing other display options.

# <span id="page-21-1"></span>**Drilling into Report Data**

Report metrics that appear as hyperlinks are enabled for additional drilling of data. To drill into report data:

**1.** Locate a hyperlinked report metric. Right–click onto the metric. A small menu appears within the report as follows:

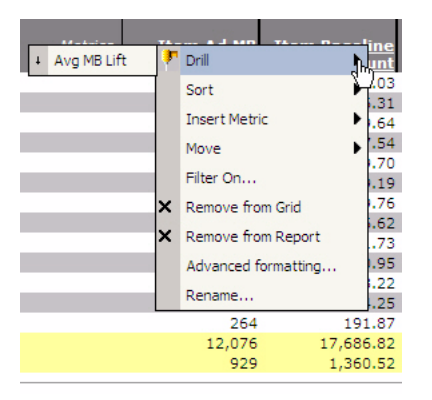

*Figure 2–5 Drilling Into a Report Metric*

**Note:** The hyperlinks indicate drill pathways inserted by your administrator for simple drilling.

- **2.** Select an option from the Drill menu within the popup.
- **3.** The report redisplays according to the selected drill option.

## <span id="page-21-2"></span>**Applying Additional Filters**

After a report is generated, you have the option of applying additional filters to it. To apply additional filters to a report:

- **1.** From the **Data** menu, select **Filter on Selections**.
- **2.** Select the checkbox beside the elements you want to keep.
- **3.** Click **Apply**.
- **4.** The report redisplays according to the additional filters you specified.

### <span id="page-22-0"></span>**Other Display Options**

The Preferences option, available from the main menu, provides options for modifying reports, including options for display, drilling, and user preferences. Options available from the Preferences menu are as follows:

- Change project defaults.
- Change the grid display.
- Change the graph display.
- Select print options.
- Select export options.
- Change the drill mode.
- Change the prompts display.
- Change logout and logon options.
- Change your password.

# <span id="page-22-1"></span>**Creating New Reports**

In addition to the standard reports available in Promotion Intelligence, you can design new reports from existing templates and filters or you can create your own templates and use them with existing filters.

This section discusses two options for creating reports: the Report Wizard and the Report Builder.

> **Note:** To create new reports, you must have the appropriate permission as assigned by your System Administrator.

### <span id="page-22-2"></span>**Using the Report Builder**

Use the Report Builder to create new report formats.

- **1.** From the Promotion Intelligence home page, select **Create Report**.
- **2.** Select **Report Builder**.
- **3. Choose the Attributes of the Report**—(required). Select at least one attribute from the list of Available attributes.
	- Click once onto the desired attribute to highlight it.
	- Click the right arrow to move it to the Selected block.

**Note:** The only required selection in the Report Builder is Attribute. The selection of metric filters, attribute filters, and metric qualifier filters is optional. However, if you do not select a filter from each available category, the volume of data returned might be very large and processing time might be lengthy.

- **4. Choose the Metrics of the Report**—(optional). Select one or more metrics from the list of Available metrics.
	- Click once onto the desired metric to highlight it.
	- Click the right arrow to move it to the Selected block.
- **5. Qualify on any Attribute**—(optional). Select attributes from the list of Available attributes.
	- Click once onto the desired attribute to highlight it.
	- Click the right arrow to move it to the Selected block.
- **6. Qualify on any Metric**—(optional). Select metrics from the list of Available metrics.
	- Click once onto the desired metric to highlight it.
	- Click the right arrow to move it to the Selected block.
- **7.** Click **Run Report**.

# <span id="page-23-0"></span>**Using the Report Wizard**

Use the Report Wizard to create a report using existing templates and filters.

- **1.** From the Promotion Intelligence home page, select **Create Report**.
- **2.** Select **Report Wizard**.
- **3. Choose a Template**—(required). Select a template from the list of available templates.
	- Scroll through the list of available templates.
	- Highlight one template.
	- Click the right arrow to move the template name into the Selected block.

**Note:** You cannot select more than one template.

- **4. Choose a Filter**—(required). Select a filter from the list of available filters.
	- Scroll through the list of available filters.
	- Highlight one or more filters.
	- Click the right arrow to move each filter name into the Selected block.
- **5.** Click **Save Report**. When processing is complete, the report results will display.

# <span id="page-24-0"></span>**Reports on Individual Products**

Use Promotion Intelligence reports to evaluate the performance of individual products in your ad events or for a specific period of time.

This chapter contains the following reports:

- [Event Scorecard By Item Report on page](#page-24-2) 3-1.
- [Event Scorecard By Offer/Department Report on page](#page-28-0) 3-5.
- [Event Scorecard By Class Report on page](#page-33-0) 3-10.
- [Event Scorecard By Sub-Class Report on page](#page-38-0) 3-15.
- [Event Scorecard by Department/Offer Amount on page](#page-42-0) 3-19.
- [Event Scorecard by Class/Offer Amount on page](#page-47-0) 3-24.
- [Event Scorecard by Sub-class/Offer Amount on page](#page-52-0) 3-29.
- [Overlapping SKUs on page](#page-58-0) 3-35.
- [Affinity Report on page](#page-59-0) 3-36.
- [Affinity \(Pull\) on page](#page-61-0) 3-38.
- [Audit Trail Report on page](#page-64-0) 3-41.
- [Forecast Exception Report on page](#page-65-0) 3-42.
- [Forecast Accuracy Report on page](#page-66-0) 3-43.

# <span id="page-24-1"></span>**Report Formats**

Promotion Intelligence reports are displayed in a table format. The actual reports that display on your computer monitor feature the colors and fonts that are appropriate to the product's graphic user interface.

### <span id="page-24-5"></span><span id="page-24-3"></span><span id="page-24-2"></span>**Event Scorecard By Item Report**

#### **Business Value**

This report provides an analysis of the effect that individual items have on the success of particular events.

#### <span id="page-24-4"></span>**Report Prompts and Display**

Select from the following options to create an Event Scorecard by Item Report:

- **1. Event**—(required). Select an event.
- **2. Merchandise Hierarchy**—(optional). Select an attribute from the Merchandise Hierarchy.
- **3.** Click **Run Report** to create the report.

| <b>MetricNumber</b> | <b>Metric</b>          | <b>Notes</b>                                                                                                    |
|---------------------|------------------------|----------------------------------------------------------------------------------------------------|
| 1                   | Event                  | Event name that<br>represents a group of<br>promotions such as<br>versions of a single ad.                                                                                      |
| 2                   | <b>Start Date</b>      | Start date of the<br>promotion.                                                                                                    |
| 3                   | Dept                   | Department id and<br>description of dept shown<br>in 2 separate columns.                                                                                                    |
| 4                   | Class                  | Class id and description of<br>class shown in 2 separate<br>columns.                                                                                                    |
| 5                   | Sub-class              | Sub-class id and<br>description of sub-class<br>shown in 2 separate<br>columns.                                                                                                 |
| 6                   | Ad Item                | Description and id of item<br>on promo.                                                                                                    |
| 7                   | Position               | Page number, position<br>number.                                                                                                    |
| 8                   | Offer                  | Offer Name.                                                                                                    |
| 9                   | Item Ad MB Count       | Count of ad transactions<br>that contain at least one<br>unit of the ad item.                                                                                                   |
| 10                  | Item Baseline MB Count | *Applicable to SKU-level<br>only. Estimated count of<br>baseline transactions that<br>contain the ad item during<br>the ad event period.                                        |
| 11                  | Incr Item MB Count     | *Applicable to SKU-level<br>only. Additional number<br>of transactions that contain<br>the ad item result of the<br>promotion compared with<br>the estimated baseline<br>count. |
|                     |                        | [Item Ad MB Count - Item<br>Baseline MB Count]                                                                                                    |
| 12                  | Item MB Count Lift%    | Count of item ad<br>transactions compared to<br>estimated baseline<br>transactions. Percentage<br>change in MB count over<br>baseline due to ad event.                          |
|                     |                        | [Incr Item MB Count /<br>Item Baseline MB Count]*<br>100                                                                                                    |

*Table 3–1 Event Scorecard by Item Report Metrics*

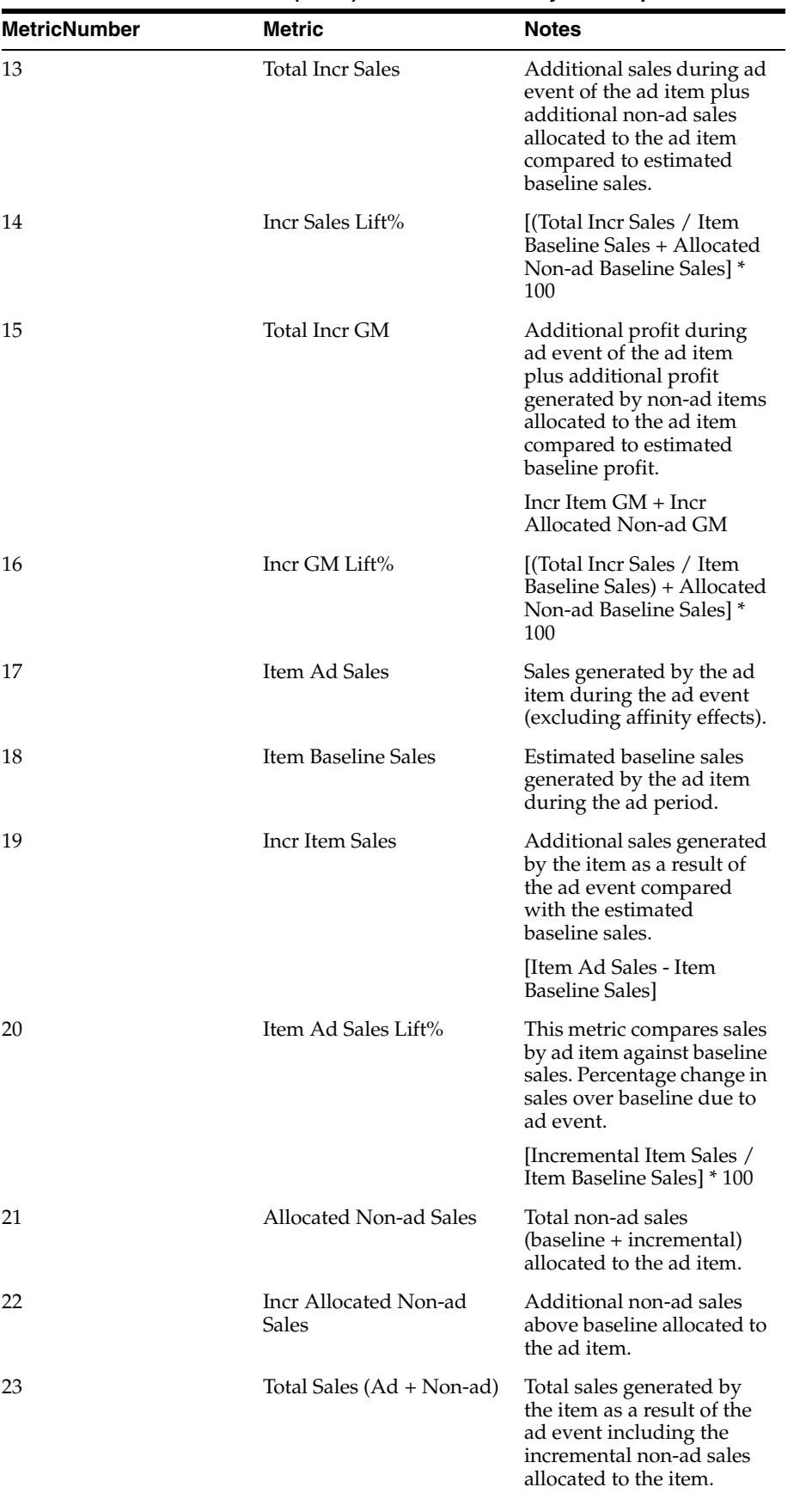

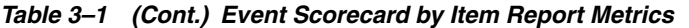

| <b>MetricNumber</b> | Metric                                    | <b>Notes</b>                                                                                                    |
|---------------------|-------------------------------------------|----------------------------------------------------------------------------------------------------|
| 24                  | Item Ad GM                                | Profit generated by the ad<br>item during the ad event<br>(excluding affinity effects).                                                                                                    |
| 25                  | Item Baseline GM                          | Estimated baseline profit<br>generated by the ad item<br>during the ad period.                                                                                                    |
| 26                  | Incr Item GM                              | Additional profit<br>generated by the ad item<br>as a result of the ad event<br>compared with the<br>baseline.                                                                                    |
| 27                  | Item Ad GM Lift%                          | This metric compares ad<br>profit by ad item against<br>baseline profit. Percentage<br>change in profit over<br>baseline due to ad event.                                                         |
| 28                  | Allocated Non-ad GM                       | Total non-ad profit<br>(baseline + incremental)<br>allocated to the promo<br>item.                                                                                                    |
| 29                  | Incr Allocated Non-Ad<br>GМ               | Additional non-ad profit<br>above baseline allocated to<br>the promo item.                                                                                                    |
| 30                  | Total GM (Ad + Non-ad)                    | Profit generated by the<br>item as a result of the ad<br>including the incremental<br>non-ad profit allocated to<br>the promo item.                                                               |
| 31                  | Avg. Ad Unit Price                        | Average price for each<br>item during the<br>promotion.                                                                                                    |
| 32                  | Avg. Regular Unit Price                   | Average price for each<br>item when it is not on ad.                                                                                                    |
| 33                  | Avg. Discount%                            | Percentage savings of Ad<br>price compared to regular<br>price.                                                                                                    |
|                     |                                           | [Avg. Regular Unit Price -<br>Avg. Ad Unit Price] /<br>Avg. Regular Unit Price                                                                                                    |
| 34                  | Allocated Non-ad Baseline<br><b>Sales</b> | Estimated allocated<br>baseline sales of non-ad<br>items during ad period.                                                                                                    |
| 35                  | Allocated Non-ad Sales<br>Lift%           | This metric compares<br>allocated non-ad sales<br>during ad event against<br>estimated baseline non-ad<br>sales. Percentage change in<br>allocated non-ad sales over<br>baseline due to ad event. |
| 36                  | Allocated Non-ad Baseline<br>GМ           | Estimated allocated<br>baseline profit generated<br>by Non-ad items in MB<br>that are allocated to the<br>promo item.                                                                             |

*Table 3–1 (Cont.) Event Scorecard by Item Report Metrics*

| <b>MetricNumber</b> | <b>Metric</b>                   | <b>Notes</b>                                                                                                    |
|---------------------|---------------------------------|----------------------------------------------------------------------------------------------------|
| 37                  | Allocated Non-ad GM<br>Lift%    | This metric compares ad<br>profit by non-ad items<br>against estimated baseline<br>profit allocated to the<br>promo item. Percentage<br>change in profit over<br>baseline due to ad event. |
| 38                  | Avg Ad Units per Store          | Average units of ad item<br>in offer sold during the ad<br>event.                                                                                                    |
| 39                  | Avg Baseline Units per<br>Store | Average estimated<br>baseline units of ad items<br>in offer during the ad<br>period.                                                                                                    |
| 40                  | <b>Total Ad Units</b>           | Total units of ad items in<br>offer sold during the ad<br>event.                                                                                                    |
| 41                  | <b>Baseline Units</b>           | Estimated baseline units of<br>ad items in offer during<br>the ad period.                                                                                                    |
| 42                  | Ad Units Lift%                  | (Total Ad Units - Baseline<br>Units) / Baseline Units                                                                                                    |
| 43                  | %Cherry Picked                  | # of transactions with only<br>Ad item divided by the #<br>of All Transactions with<br>Ad item. This shows the%<br>of market baskets that only<br>contain the item on ad.                  |

*Table 3–1 (Cont.) Event Scorecard by Item Report Metrics*

# <span id="page-28-3"></span><span id="page-28-1"></span><span id="page-28-0"></span>**Event Scorecard By Offer/Department Report**

#### **Business Value**

This report provides an analysis of the effect that each offer/department combination has on the success of particular events.

#### <span id="page-28-2"></span>**Report Prompts and Display**

Select from the following options to create an Event Scorecard by Offer/Department Report:

- **1. Event**—(required). Choose an event.
- **2. Department**—(optional). Select a department.
- **3.** Click **Run Report** to create the report.

| <b>MetricNumber</b> | <b>Metric</b>              | <b>Notes</b>                                                                                                    |
|---------------------|----------------------------|----------------------------------------------------------------------------------------------------|
| 1                   | Event                      | Event name that<br>represents a group of<br>promotions such as<br>versions of a single ad.                                                                                      |
| 2                   | Dept                       | Department id and<br>description of dept shown<br>in 2 separate columns.<br>Available on all scorecard<br>reports.                                                              |
| 3                   | <b>Start Date</b>          | Start date of promotion.                                                                                                    |
| 4                   | Position                   | Page number and position<br>number.                                                                                                    |
| 5                   | <b>External Offer Name</b> | Offer Name.                                                                                                    |
| 6                   | Description                | Description of offer.                                                                                                    |
| 7                   | Item Ad MB Count           | Count of ad transactions<br>that contain at least one<br>unit of the ad item.                                                                                                   |
| 8                   | Item Baseline MB Count     | *Applicable to SKU-level<br>only. Estimated count of<br>baseline transactions that<br>contain the ad item during<br>the ad event period.                                        |
| 9                   | Incr Item MB Count         | *Applicable to SKU-level<br>only. Additional number<br>of transactions that contain<br>the ad item result of the<br>promotion compared with<br>the estimated baseline<br>count. |
|                     |                            | [Item Ad MB Count - Item<br>Baseline MB Count]                                                                                                    |
| 10                  | Item MB Count Lift%        | Count of item ad<br>transactions compared to<br>estimated baseline<br>transactions. Percentage<br>change in MB count over<br>baseline due to ad event.                          |
|                     |                            | [Incr Item MB Count /<br>Item Baseline MB Count]*<br>100                                                                                                    |
| 11                  | <b>Total Incr Sales</b>    | Additional sales during ad<br>event of the ad item plus<br>additional non-ad sales<br>allocated to the ad item<br>compared to estimated<br>baseline sales.                      |
| 12                  | Incr Sales Lift%           | [(Total Incr Sales / Item<br>Baseline Sales + Allocated<br>Non-ad Baseline Sales] *<br>100                                                                                      |

*Table 3–2 Event Scorecard by Offer/Department Report Metrics*

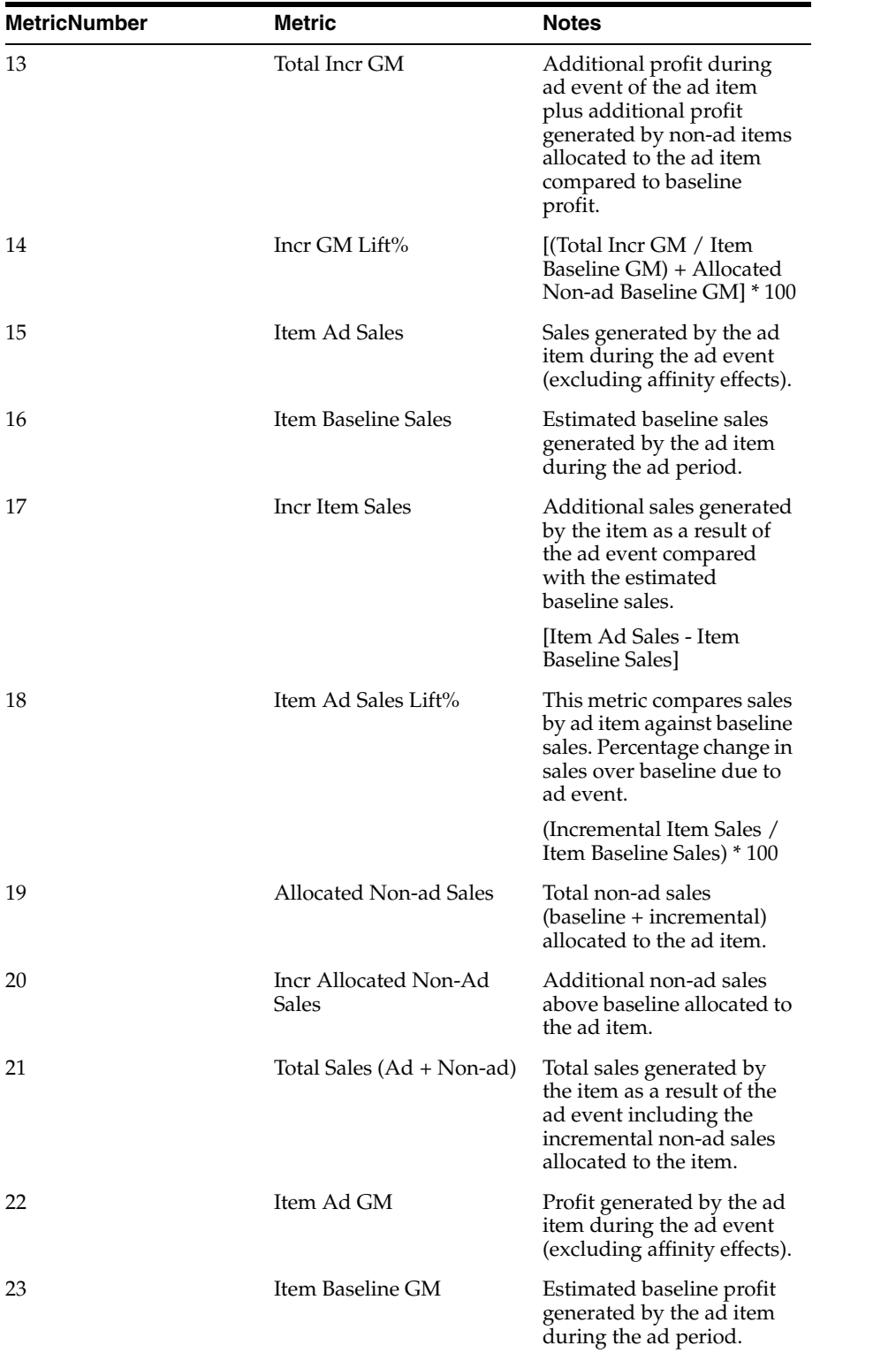

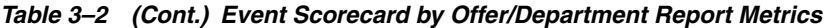

| MetricNumber | Metric                            | <b>Notes</b>                                                                                                    |
|--------------|-----------------------------------|----------------------------------------------------------------------------------------------------|
| 24           | Incr Item GM                      | Additional profit<br>generated by the ad item<br>as a result of the ad event<br>compared with the<br>baseline.                                                                                    |
|              |                                   | (Incr Item Ad GM /<br>Baseline GM) * 100                                                                                                    |
| 25           | Item Ad GM Lift%                  | This metric compares ad<br>profit by ad item against b<br>baseline profit. Percentage<br>change in profit over<br>baseline due to ad event.                                                       |
|              |                                   | (Incr Item GM / Item<br>Baseline GM) * 100                                                                                                    |
| 26           | Allocated Non-ad GM               | Total non-ad profit<br>(baseline + incremental)<br>allocated to the<br>promotional item.                                                                                                    |
| 27           | Incr Allocated Non-Ad<br>GМ       | Additional non-ad profit<br>above baseline allocated to<br>the promo item.                                                                                                    |
| 28           | Total GM (Ad + Non-ad)            | Profit generated by the<br>item as a result of the ad<br>including the incremental<br>non-ad profit allocated to<br>the promo item.                                                               |
| 29           | Avg. Ad Unit Price                | Average price for each<br>item during the<br>promotion.                                                                                                    |
| 30           | Avg. Regular Unit Price           | Average price for each<br>item when it is not on ad.                                                                                                    |
| 31           | Avg. Discount%                    | Percentage savings of Ad<br>price compared to regular<br>price.                                                                                                    |
|              |                                   | [Avg. Regular Unit Price -<br>Avg. Ad Unit Price] /<br>Avg. Regular Unit Price                                                                                                    |
| 32           | Allocated Non-ad Baseline<br>Sale | Estimated allocated<br>baseline sales of non-ad<br>items during ad period.                                                                                                    |
| 33           | Allocated Non-Ad Sales<br>Lift%   | This metric compares<br>allocated non-ad sales<br>during ad event against<br>estimated baseline non-ad<br>sales. Percentage change in<br>allocated non-ad sales over<br>baseline due to ad event. |
| 34           | Allocated Non-ad Baseline<br>GМ   | Estimated allocated<br>baseline profit generated<br>by Non-ad items in MB<br>that are allocated to the<br>promo item.                                                                             |

*Table 3–2 (Cont.) Event Scorecard by Offer/Department Report Metrics*

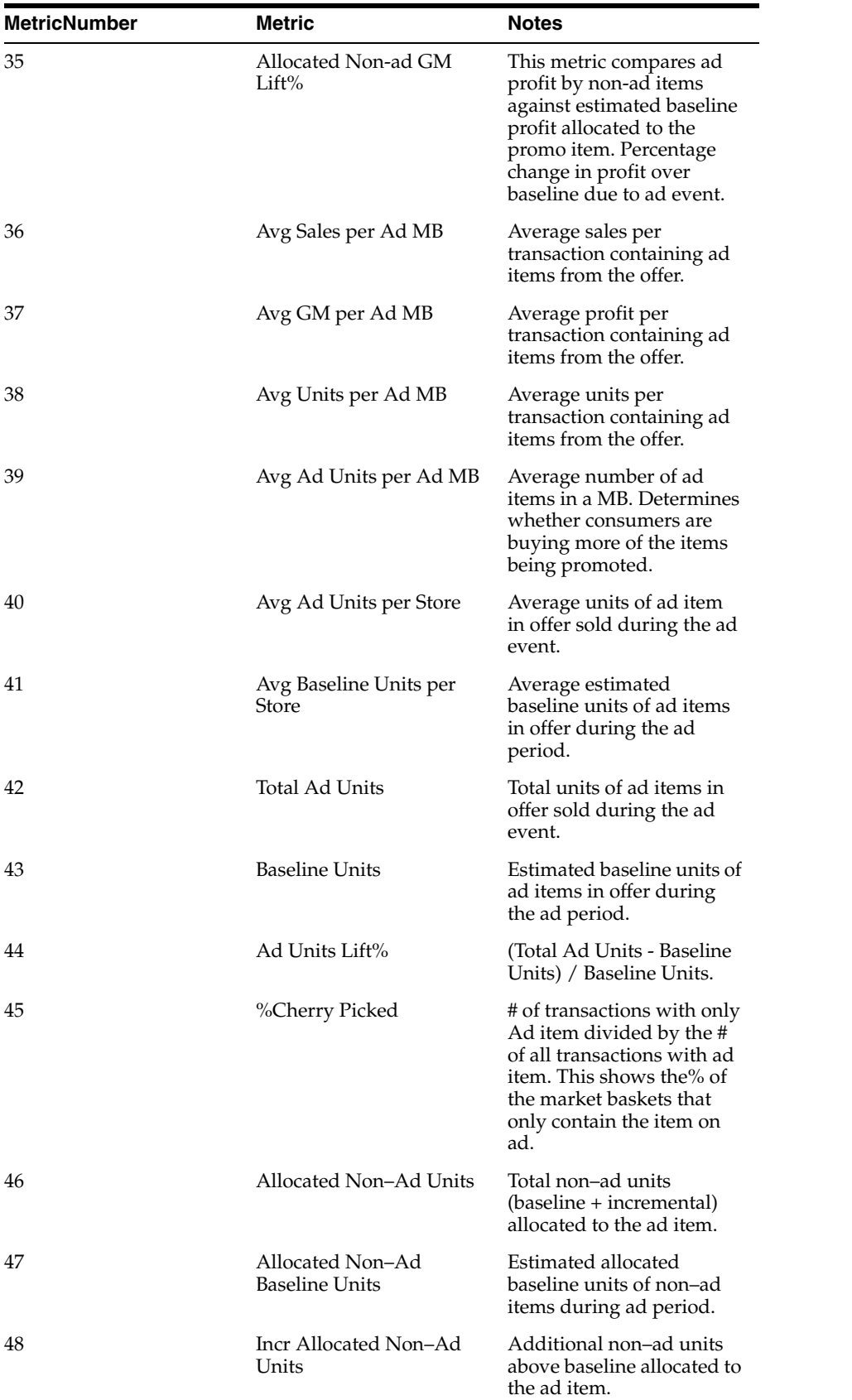

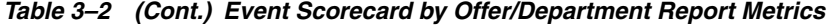

| MetricNumber | Metric                          | Notes                                                                                                    |
|--------------|---------------------------------|----------------------------------------------------------------------------------------------------|
| 49           | Allocated Non-Ad Units<br>Lift% | This metric compares the<br>allocated non–ad units<br>during the ad event to<br>estimated baseline non-ad<br>units. It is the percentage<br>change in the allocated<br>non-ad units over baseline<br>due to ad event.                                                                                              |
| 50           | Ad Item Value Index             | This is a score of the ad<br>item's promotion<br>effectiveness. It provides a<br>single weighted value that<br>takes the incremental lift<br>of revenue, profit, and<br>units into consideration.                                                                                                    |
|              |                                 | The standard report uses<br>the following values for<br>calculation:                                                                                                    |
|              |                                 | (((Item Ad Sales Lift% *.4))<br>$+$ (Item Ad GM Lift% $*$ .4)<br>+ (Ad Units% Chng *.2)) +<br>100)                                                                                                    |
| 51           | Total Value Index               | This is a score of the<br>overall promotion<br>effectiveness of an ad item<br>including its impact on<br>allocated non–ad<br>performance. It provides a<br>single, weighted value that<br>takes the incremental lift<br>of revenue, profit, and<br>units of the ad item and<br>non-ad items into<br>consideration. |
|              |                                 | The standard report uses<br>the following values:                                                                                                    |
|              |                                 | Value Index + ((Affinity<br>Sales Lift% $*$ .4) + (Affinity<br>$GM$ Lift% $*$ .4) + (Affinity<br>Units Lift% $*$ .2))                                                                                                    |
| 52           | Num of Ads                      | Number of ads in the<br>report.                                                                                                    |

*Table 3–2 (Cont.) Event Scorecard by Offer/Department Report Metrics*

# <span id="page-33-3"></span><span id="page-33-1"></span><span id="page-33-0"></span>**Event Scorecard By Class Report**

#### **Business Value**

 This report provides an analysis of the effect that individual classes have on the success of particular events. Viewers of this report also have the option of drilling into the metrics for Incr Allocated Non–Ad Sales, Incr Allocated Non–Ad GM, and Incr Allocated Non–Ad Units.

### <span id="page-33-2"></span>**Report Prompts and Display**

Select from the following options to create an Event Scorecard by Class Report:

- **1. Event**—(required). Select an event.
- **2. Merchandise Hierarchy**—(optional). Select elements from the Merchandise Hierarchy.
- **3.** Click **Run Report** to create the report.

| <b>Metric Number</b> | <b>Metric</b>           | <b>Notes</b>                                                                                                    |
|----------------------|-------------------------|----------------------------------------------------------------------------------------------------|
| 1                    | Department              | Department id.                                                                                                    |
| 2                    | Class                   | Class id and description of<br>class shown in 2 separate<br>columns.                                                                                                    |
| 3                    | Event                   | Event name that<br>represents a group of<br>promotions such as<br>versions of a single ad.                                                                                      |
| 4                    | <b>Start Date</b>       | Start date of promotion.                                                                                                    |
| 5                    | Item Ad MB Count        | Count of ad transactions<br>that contain at least one<br>unit of the ad item.                                                                                                   |
| 6                    | Item Baseline MB Count  | *Applicable to SKU-level<br>only. Estimated count of<br>baseline transactions that<br>contain the ad item during<br>the ad event period.                                        |
| 7                    | Incr Item MB Count      | *Applicable to SKU-level<br>only. Additional number<br>of transactions that contain<br>the ad item result of the<br>promotion compared with<br>the estimated baseline<br>count. |
|                      |                         | [Item Ad MB Count - Item<br>Baseline MB Count]                                                                                                    |
| 8                    | Item MB Count Lift%     | Count of item ad<br>transactions compared to<br>estimated baseline<br>transactions. Percentage<br>change in MB count over<br>baseline due to ad event.                          |
|                      |                         | [Incr Item MB Count /<br>Item Baseline MB Count] *<br>100                                                                                                    |
| 9                    | <b>Total Incr Sales</b> | Additional sales during ad<br>event of the ad item plus<br>additional non-ad sales<br>allocated to the ad item<br>compared to estimated<br>baseline sales.                      |
| 10                   | Incr Sales Lift%        | [(Total Incr Sales / Item<br>Baseline Sales + Allocated<br>Non-ad Baseline Sales]*<br>100                                                                                       |

*Table 3–3 Event Scorecard By Class Report Metrics*

| <b>Metric Number</b> | <b>Metric</b>                  | <b>Notes</b>                                                                                                    |
|----------------------|--------------------------------|----------------------------------------------------------------------------------------------------|
| 11                   | <b>Total Incr GM</b>           | Additional profit during<br>ad event of the ad item<br>plus additional profit<br>generated by non-ad items<br>allocated to the ad item<br>compared to estimated<br>baseline profit. |
| 12                   | Incr GM Lift%                  | [(Total Incr GM / Item<br>Baseline GM) + Allocated<br>Non-ad Baseline GM] * 100                                                                                                    |
| 13                   | Item Ad Sales                  | Sales generated by the ad<br>item during the ad event<br>(excluding affinity effects).                                                                                              |
| 14                   | <b>Item Baseline Sales</b>     | Estimated baseline sales<br>generated by the ad item<br>during the ad period.                                                                                                    |
| 15                   | Incr Item Sales                | Additional sales generated<br>by the item as a result of<br>the ad event compared<br>with the estimated<br>baseline sales.                                                          |
|                      |                                | [Item Ad Sales - Item<br>Baseline Sales]                                                                                                    |
| 16                   | Item Ad Sales Lift%            | This metric computes sales<br>by ad item against baseline<br>sales. Percentage change in<br>sales over baseline due to<br>ad event.                                                 |
| 17                   | Allocated Non-ad Sales         | Total non-ad sales<br>(baseline + incremental)<br>allocated to the ad item.                                                                                                    |
| 18                   | Incr Allocated Non-Ad<br>Sales | Additional non-ad sales<br>above baseline allocated to<br>the ad item.                                                                                                    |
| 19                   | Total Sales (Ad + Non-ad)      | Total sales generated by<br>the item as a result of the<br>ad event including the<br>incremental non-ad sales<br>allocated to the item.                                             |
| 20                   | Item Ad GM                     | Profit generated by the ad<br>item during the ad event<br>(excluding affinity effects).                                                                                             |
| 21                   | Item Baseline GM               | Estimated baseline profit<br>generated by the ad item<br>during the ad period.                                                                                                    |
| 22                   | Incr Item GM                   | Additional profit<br>generated by the ad item<br>as a result of the ad event<br>compared with the<br>baseline.                                                                      |

*Table 3–3 (Cont.) Event Scorecard By Class Report Metrics*
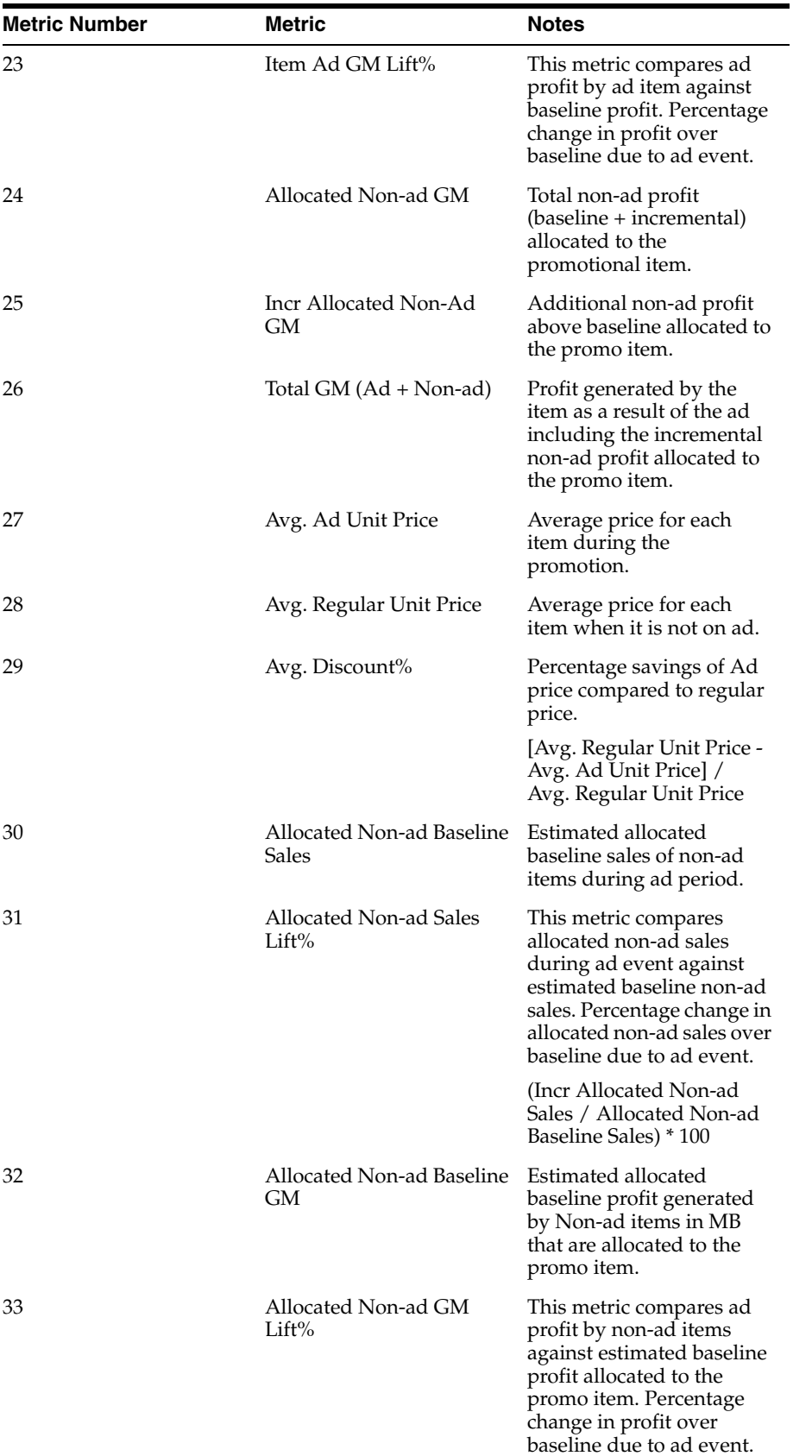

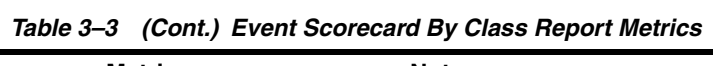

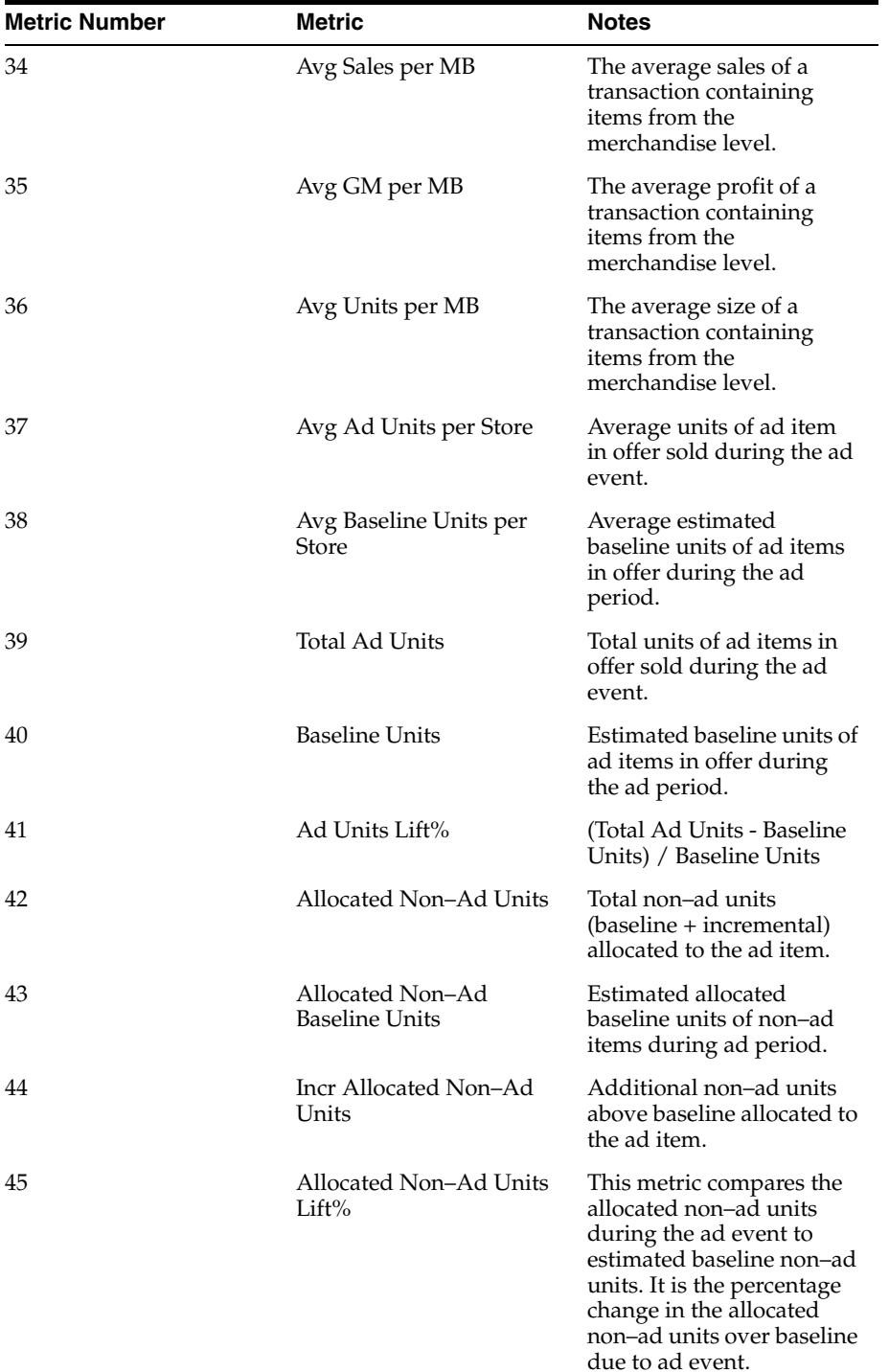

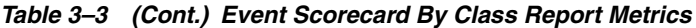

| <b>Metric Number</b> | <b>Metric</b>       | <b>Notes</b>                                                                                                    |
|----------------------|---------------------|----------------------------------------------------------------------------------------------------|
| 46                   | Ad Item Value Index | This is a score of the ad<br>item's promotion<br>effectiveness. It provides a<br>single weighted value that<br>takes the incremental lift<br>of revenue, profit, and<br>units into consideration.                                                                                                    |
|                      |                     | The standard report uses<br>the following values for<br>calculation:                                                                                                    |
|                      |                     | (((Item Ad Sales Lift% $*$ .4)<br>$+$ (Item Ad GM Lift% $*$ .4)<br>+ (Ad Units% Chng *.2)) +<br>100)                                                                                                    |
| 47                   | Total Value Index   | This is a score of the<br>overall promotion<br>effectiveness of an ad item<br>including its impact on<br>allocated non–ad<br>performance. It provides a<br>single, weighted value that<br>takes the incremental lift<br>of revenue, profit, and<br>units of the ad item and<br>non-ad items into<br>consideration. |
|                      |                     | The standard report uses<br>the following values:                                                                                                    |
|                      |                     | Value Index + ((Affinity<br>Sales Lift% $*$ .4) + (Affinity<br>$GM$ Lift% $*$ .4) + (Affinity<br>Units Lift% $*$ .2)                                                                                                    |
| 48                   | Num of Ads          | Number of ads in the<br>report.                                                                                                    |

*Table 3–3 (Cont.) Event Scorecard By Class Report Metrics*

## **Event Scorecard By Sub-Class Report**

## **Business Value**

This report provides an analysis of the effect that individual Sub–classes have on the success of particular events. Viewers of this report also have the option of drilling into the metrics for Incr Allocated Non–Ad Sales, Incr Allocated Non–Ad GM, and Incr Allocated Non–Ad Units.

## **Report Prompts and Display**

Select from the following options to create an Event Scorecard by Sub-Class Report:

- **1. Event**—(required). Select an event.
- **2. Merchandise Hierarchy**—(optional). Select an attribute from the Merchandise Hierarchy.
- **3.** Click **Run Report** to create the report.

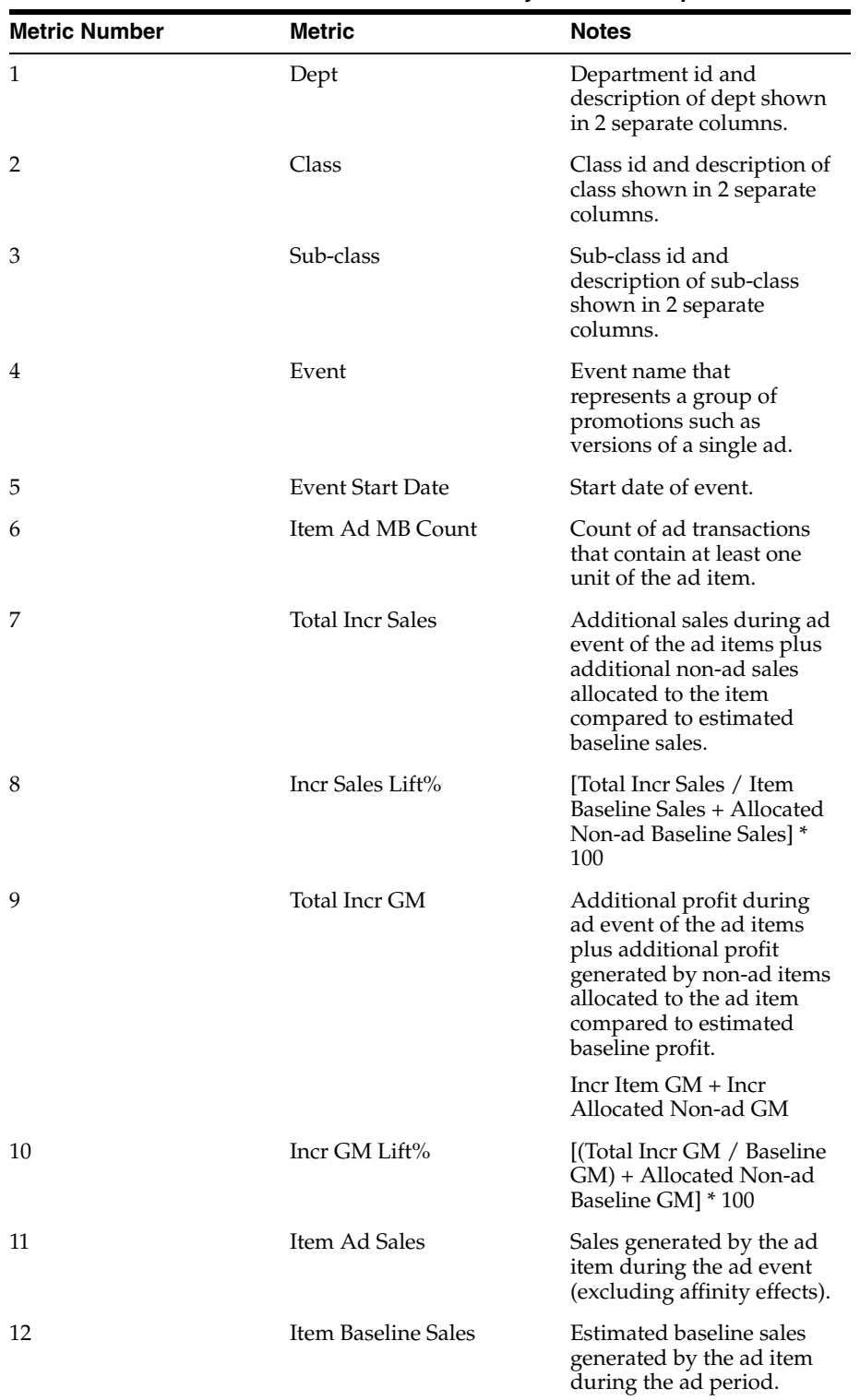

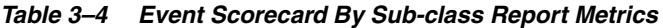

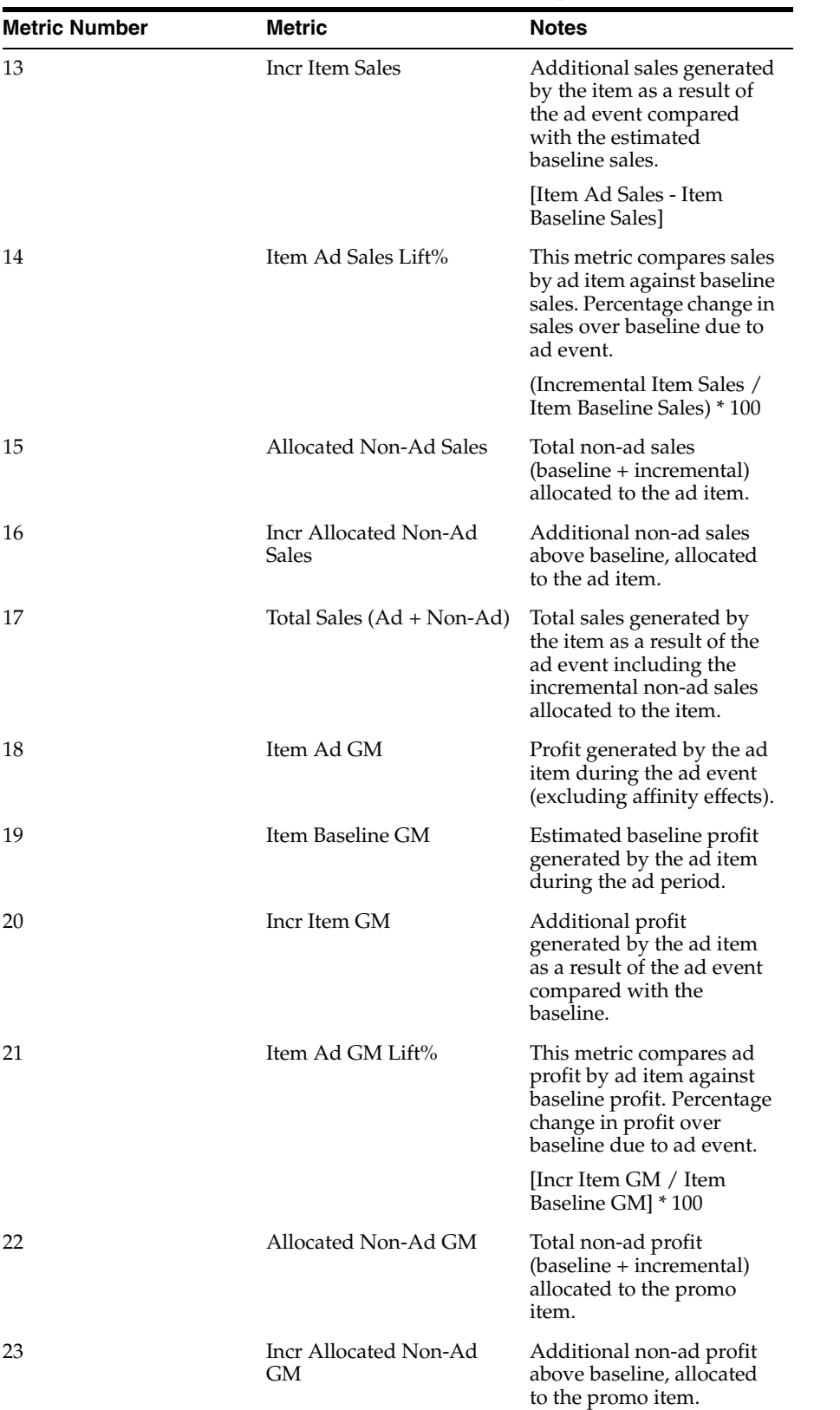

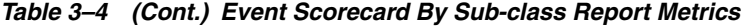

| <b>Metric Number</b> | <b>Metric</b>                      | <b>Notes</b>                                                                                                    |
|----------------------|------------------------------------|----------------------------------------------------------------------------------------------------|
| 24                   | Total GM (Ad + Non-Ad)             | Profit generated by the<br>item as a result of the ad<br>including the incremental<br>non-ad profit allocated to<br>the promo item.                                                               |
|                      |                                    | [Item Ad GM + Allocated]<br>Non-ad GM                                                                                                    |
| 25                   | Avg Ad Unit Price                  | Average price for each<br>item during the<br>promotion.                                                                                                    |
| 26                   | Avg Regular Unit Price             | Average price for each<br>item when it is not on ad.                                                                                                    |
| 27                   | Avg Discount%                      | Percentage savings of Ad<br>price compared to regular<br>price.                                                                                                    |
|                      |                                    | [Avg. Regular Unit Price -<br>Avg. Ad Unit Price] /<br>Avg. Regular Unit Price                                                                                                    |
| 28                   | Allocated Non-ad Baseline<br>Sales | Estimated allocated<br>baseline sales non-ad<br>items during ad period.                                                                                                    |
| 29                   | Allocated Non-Ad Sales<br>Lift%    | This metric compares<br>allocated non-ad sales<br>during ad event against<br>estimated baseline non-ad<br>sales. Percentage change in<br>allocated non-ad sales over<br>baseline due to ad event. |
| 30                   | Allocated Non-ad Baseline<br>GМ    | Estimated allocated<br>baseline profit generated<br>by Non-ad items in MB<br>that are allocated to the<br>promo item.                                                                             |
| 31                   | Avg Sales per MB                   | Average sales of a<br>transaction containing<br>items from the<br>merchandise level.                                                                                                    |
| 32                   | Avg GM per MB                      | Average profit of a<br>transaction containing<br>items from the<br>merchandise level.                                                                                                    |
| 33                   | Avg Units per MB                   | Average size of a<br>transaction containing<br>items from the<br>merchandise level.                                                                                                    |
| 34                   | Avg Ad Units per Store             | Average units of ad item<br>in offer sold during ad<br>event.                                                                                                    |
| 35                   | Avg Baseline Units per<br>Store    | Average estimated<br>baseline units, of ad items<br>in offer, during the ad<br>period.                                                                                                    |

*Table 3–4 (Cont.) Event Scorecard By Sub-class Report Metrics*

| <b>Metric Number</b> | <b>Metric</b>         | <b>Notes</b>                                                              |
|----------------------|-----------------------|---------------------------------------------------------------------------|
| 36                   | Total Ad Units        | Total units of ad items in<br>offer sold during the ad<br>event.          |
| 37                   | <b>Baseline Units</b> | Estimated baseline units of<br>ad items in offer during<br>the ad period. |
| 38                   | Ad Units Lift%        | (Total Ad Units - Baseline<br>Units) / Baseline Units                     |
| 39                   | Num of Ads            | Number of Ads contained<br>within the report.                             |

*Table 3–4 (Cont.) Event Scorecard By Sub-class Report Metrics*

## **Event Scorecard by Department/Offer Amount**

### **Business Value**

This report provides an analysis of the effectiveness of different offer types and amounts. This report summarizes the offer type–amount performance within a department across multiple events. It enables a merchant to determine whether a %off discount was more effective than a price point even if the effective discount was equivalent. Similarly, it can help determine whether a specific offer amount 25% or 30% off of a given offer type was more effective historically.

## **Report Prompts and Display**

Select from the following options to create an Event Scorecard by Department/Offer Amount:

- **1. Event**—(required). Select an event.
- **2. Filter**—(optional). Filter selections according to merchandise hierarchy level.
- **3.** Click **Run Report** to create the report.

| <b>Metric Number</b> | <b>Metric</b>          | <b>Notes</b>                                                                                                    |
|----------------------|------------------------|----------------------------------------------------------------------------------------------------|
| 1                    | Dept                   | Department Name and ID<br>Number.                                                                                                    |
| $\overline{2}$       | Offer Type             | Type of Offer (e.g.%off,<br>Price Point, etc.).                                                                                          |
| 3                    | Offer Amount           | Amount of the Offer.                                                                                                    |
| $\overline{4}$       | Item Ad MB Count       | Count of ad transactions<br>that contain at least one<br>unit of the ad item.                                                            |
| 5                    | Item Baseline MB Count | *Applicable to SKU-level<br>only. Estimated count of<br>baseline transactions that<br>contain the ad item during<br>the ad event period. |

*Table 3–5 Standard Metrics in the Department/Offer Amount Report*

| <b>Metric Number</b> | Metric                     | Notes                                                                                                    |
|----------------------|----------------------------|----------------------------------------------------------------------------------------------------|
| 6                    | Incr Item MB Count         | *Applicable to SKU-level<br>only. Additional number<br>of transactions that contain<br>the ad item result of the<br>promotion compared with<br>the estimated baseline<br>count.     |
|                      |                            | [Item Ad MB Count - Item<br>Baseline MB Count]                                                                                                    |
| 7                    | Item MB Count Lift%        | Count of item ad<br>transactions compared to<br>estimated baseline<br>transactions. Percentage<br>change in MB count over<br>baseline due to ad event.                              |
|                      |                            | [Incr Item MB Count /<br>Item Baseline MB Count]*<br>100                                                                                                    |
| 8                    | <b>Total Incr Sales</b>    | Additional sales during ad<br>event of the ad item plus<br>additional non-ad sales<br>allocated to the ad item<br>compared to estimated<br>baseline sales                           |
| 9                    | Incr Sales Lift%           | [(Total Incr Sales / Item<br>Baseline Sales + Allocated<br>Non-ad Baseline Sales] *<br>100                                                                                          |
| 10                   | <b>Total Incr GM</b>       | Additional profit during<br>ad event of the ad item<br>plus additional profit<br>generated by non-ad items<br>allocated to the ad item<br>compared to estimated<br>baseline profit. |
|                      |                            | Incr Item $GM + Incr$<br>Allocated Non-ad GM                                                                                                    |
| 11                   | Incr GM Lift%              | [(Total Incr Sales/Item<br>Baseline Sales) + Allocated<br>Non--ad Baseline Sales] *<br>100                                                                                          |
| 12                   | Item Ad Sales              | Sales generated by the ad<br>item during the ad event<br>(excluding affinity effects).                                                                                              |
| 13                   | <b>Item Baseline Sales</b> | Estimated baseline sales<br>generated by the ad item<br>during the ad period.                                                                                                    |
| 14                   | Incr Item Sales            | Additional sales generated<br>by the item as a result of<br>the ad event compared<br>with the estimated<br>baseline sales.                                                          |
|                      |                            | [Item Ad Sales - Item<br>Baseline Sales]                                                                                                    |

*Table 3–5 (Cont.) Standard Metrics in the Department/Offer Amount Report*

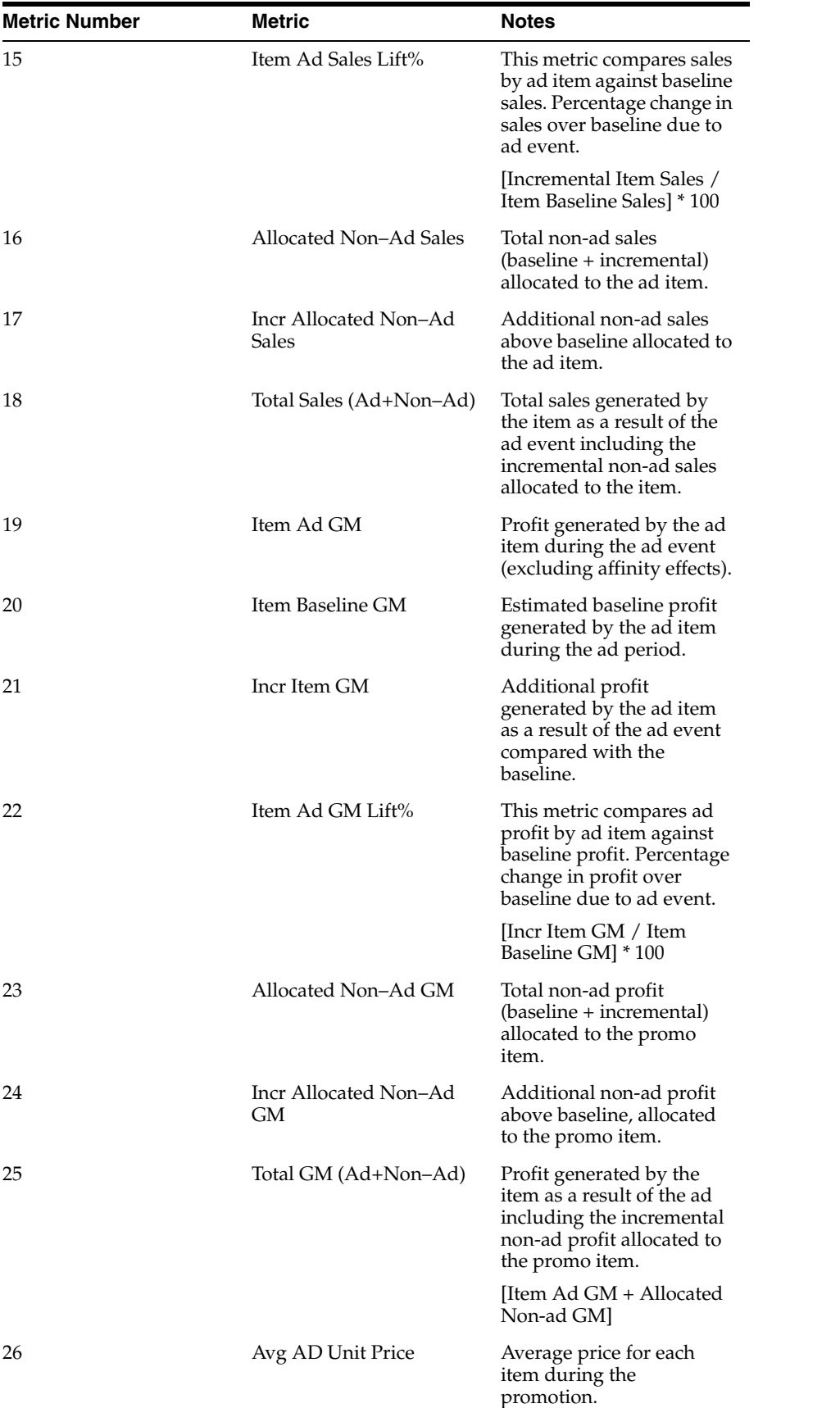

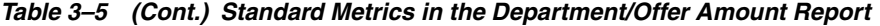

| <b>Metric Number</b> | Metric                            | <b>Notes</b>                                                                                                    |
|----------------------|-----------------------------------|----------------------------------------------------------------------------------------------------|
| 27                   | Avg Regular Unit Price            | Average price for each<br>item when it is not on ad.                                                                                                    |
| 28                   | Avg Discount%                     | Percentage savings of Ad<br>price compared to regular<br>price.                                                                                                    |
|                      |                                   | [Avg. Regular Unit Price -<br>Avg. Ad Unit Price] /<br>Avg. Regular Unit Price                                                                                                    |
| 29                   | Allocated Non-Ad<br>Baseline Sale | Estimated allocated<br>baseline profit generated<br>by Non-ad items in MB<br>that are allocated to the<br>promo item.                                                                             |
| 30                   | Allocated Non-Ad Sales<br>Lift%   | This metric compares<br>allocated non-ad sales<br>during ad event against<br>estimated baseline non-ad<br>sales. Percentage change in<br>allocated non-ad sales over<br>baseline due to ad event. |
| 31                   | Allocated Non-ad Baseline<br>GМ   | Estimated allocated<br>baseline profit generated<br>by Non-ad items in MB<br>that are allocated to the<br>promo item.                                                                             |
| 32                   | Allocated Non-ad GM<br>Lift%      | This metric compares ad<br>profit by non-ad items<br>against estimated baseline<br>profit allocated to the<br>promo item. Percentage<br>change in profit over<br>baseline due to ad event.        |
|                      |                                   | Incr Allocated Non-Ad<br>GM/Allocated Non-Ad<br>Baseline GM) * 100                                                                                                    |
| 33                   | Avg Sales per Ad MB               | Average sales per<br>transaction containing ad<br>items from the offer.                                                                                                    |
| 34                   | Avg GM per Ad MB                  | Average profit per<br>transaction containing ad<br>items from the offer.                                                                                                    |
| 35                   | Avg Units per Ad MB               | Average units per<br>transaction containing ad<br>items from the offer.                                                                                                    |
| 36                   | Avg Ad Units per Ad MB            | Average number of ad<br>items in a MB. Determines<br>whether consumers are<br>buying more of the items<br>being promoted.                                                                         |
| 37                   | Avg Ad Units per Store            | Average units of ad item<br>in offer sold during the ad<br>event.                                                                                                    |

*Table 3–5 (Cont.) Standard Metrics in the Department/Offer Amount Report*

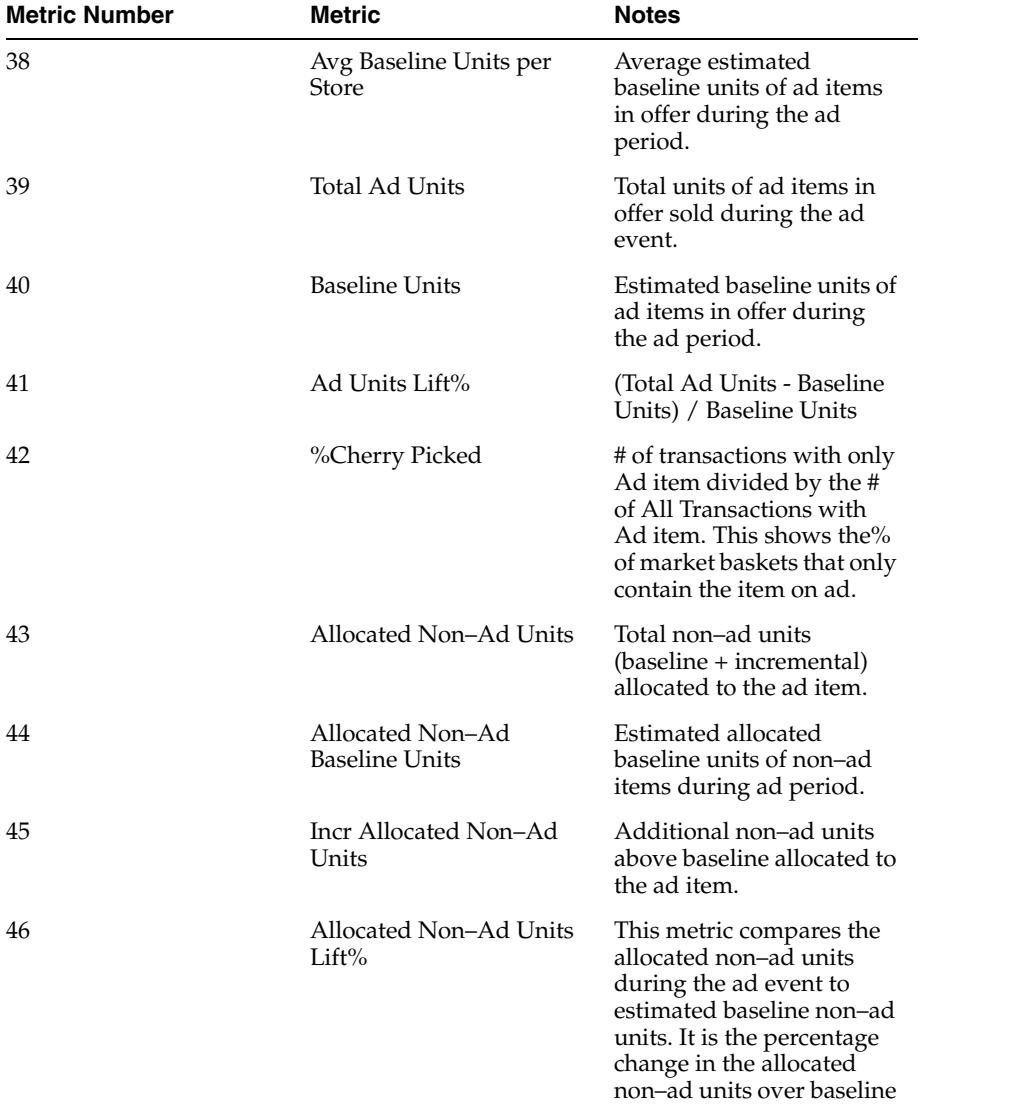

*Table 3–5 (Cont.) Standard Metrics in the Department/Offer Amount Report*

due to ad event.

| <b>Metric Number</b> | <b>Metric</b>            | <b>Notes</b>                                                                                                    |
|----------------------|--------------------------|----------------------------------------------------------------------------------------------------|
| 47                   | Ad Item Value Index      | This is a score of the ad<br>item's promotion<br>effectiveness. It provides a<br>single weighted value that<br>takes the incremental lift<br>of revenue, profit, and<br>units into consideration.                                                                                                    |
|                      |                          | The standard report uses<br>the following values for<br>calculation:                                                                                                    |
|                      |                          | (((Item Ad Sales Lift% $*$ .4)<br>$+$ (Item Ad GM Lift% $*$ .4)<br>+ (Ad Units% Chng *.2)) +<br>100)                                                                                                    |
| 48                   | <b>Total Value Index</b> | This is a score of the<br>overall promotion<br>effectiveness of an ad item<br>including its impact on<br>allocated non–ad<br>performance. It provides a<br>single, weighted value that<br>takes the incremental lift<br>of revenue, profit, and<br>units of the ad item and<br>non-ad items into<br>consideration. |
|                      |                          | The standard report uses<br>the following values:                                                                                                    |
|                      |                          | Value Index + ((Affinity<br>Sales Lift% $*$ .4) + (Affinity<br>GM Lift% $*$ .4) + (Affinity<br>Units Lift% $*$ .2)                                                                                                    |
| 49                   | Num of Ads               | Number of Ads contained<br>within the report.                                                                                                    |

*Table 3–5 (Cont.) Standard Metrics in the Department/Offer Amount Report*

## **Event Scorecard by Class/Offer Amount**

## **Business Value**

This report provides an analysis of the effectiveness of different offer types and amounts. This report summarizes the offer type–amount performance within a class across multiple events. It enables a merchant to determine whether a %off discount was more effective than a price point even if the effective discount was equivalent. Similarly, it can help determine whether a specific offer amount 25% or 30% off of a given offer type was more effective historically. Viewers of this report also have the option of drilling into the metrics for Incr Allocated Non–Ad Sales, Incr Allocated Non–Ad GM, and Incr Allocated Non–Ad Units.

## **Report Prompts and Display**

Select from the following options to create an Event Scorecard by Class/Offer Amount:

**1. Event**—(required). Select an event.

- **2. Filter**—(optional). Filter selections according to merchandise hierarchy level.
- **3.** Click **Run Report** to create the report.

| <b>Metric Number</b> | Metric                  | <b>Notes</b>                                                                                                    |
|----------------------|-------------------------|----------------------------------------------------------------------------------------------------|
| 1                    | Dept                    | Department name and ID<br>number.                                                                                                    |
| 2                    | Class                   | Class name and ID<br>number.                                                                                                    |
| 3                    | Offer Type              | Type of Offer (e.g.%off,<br>Price Point, etc.).                                                                                                    |
| 4                    | Offer Amount            | Amount of the Offer.                                                                                                    |
| 5                    | Item Ad MB Count        | Count of ad transactions<br>that contain at least one<br>unit of the ad item.                                                                                                   |
| 6                    | Item Baseline MB Count  | *Applicable to SKU-level<br>only. Estimated count of<br>baseline transactions that<br>contain the ad item during<br>the ad event period.                                        |
| 7                    | Incr Item MB Count      | *Applicable to SKU-level<br>only. Additional number<br>of transactions that contain<br>the ad item result of the<br>promotion compared with<br>the estimated baseline<br>count. |
|                      |                         | [Item Ad MB Count - Item<br>Baseline MB Count]                                                                                                    |
| 8                    | Item MB Count Lift%     | Count of item ad<br>transactions compared to<br>estimated baseline<br>transactions. Percentage<br>change in MB count over<br>baseline due to ad event.                          |
|                      |                         | [Incr Item MB Count /<br>Item Baseline MB Count]*<br>100                                                                                                    |
| 9                    | <b>Total Incr Sales</b> | Additional sales during ad<br>event of the ad item plus<br>additional non-ad sales<br>allocated to the ad item<br>compared to estimated<br>baseline sales.                      |
| 10                   | Incr Sales Lift%        | [(Total Incr Sales / Item<br>Baseline Sales + Allocated<br>Non-ad Baseline Sales] *<br>100                                                                                      |

*Table 3–6 Standard Metrics in the Class Offer Amount Report*

| <b>Metric Number</b> | Metric                         | <b>Notes</b>                                                                                                    |
|----------------------|--------------------------------|----------------------------------------------------------------------------------------------------|
| 11                   | Total Incr GM                  | Additional profit during<br>ad event of the ad item<br>plus additional profit<br>generated by non-ad items<br>allocated to the ad item<br>compared to estimated<br>baseline profit. |
|                      |                                | Incr Item $GM + Incr$<br>Allocated Non-ad GM                                                                                                    |
| 12                   | Incr GM Lift%                  | [(Total Incr Sales / Item<br>Baseline Sales) + Allocated<br>Non-ad Baseline Sales] *<br>100                                                                                         |
| 13                   | Item Ad Sales                  | Sales generated by the ad<br>item during the ad event<br>(excluding affinity effects).                                                                                              |
| 14                   | Item Baseline Sales            | Estimated baseline sales<br>generated by the ad item<br>during the ad period.                                                                                                    |
| 15                   | Incr Item Sales                | Additional sales generated<br>by the item as a result of<br>the ad event compared<br>with the estimated<br>baseline sales.                                                          |
|                      |                                | [Item Ad Sales - Item<br>Baseline Sales]                                                                                                    |
| 16                   | Item Ad Sales Lift%            | This metric compares sales<br>by ad item against baseline<br>sales. Percentage change in<br>sales over baseline due to<br>ad event.                                                 |
|                      |                                | [Incremental Item Sales /<br>Item Baseline Sales] * 100                                                                                                    |
| 17                   | Allocated Non-Ad Sales         | Total non-ad sales<br>(baseline + incremental)<br>allocated to the ad item.                                                                                                    |
| 18                   | Incr Allocated Non-Ad<br>Sales | Additional non-ad sales<br>above baseline allocated to<br>the ad item.                                                                                                    |
| 19                   | Total Sales (Ad+Non–Ad)        | Total sales generated by<br>the item as a result of the<br>ad event including the<br>incremental non-ad sales<br>allocated to the item.                                             |
| 20                   | Item Ad GM                     | Profit generated by the ad<br>item during the ad event<br>(excluding affinity effects).                                                                                             |
| 21                   | Item Baseline GM               | Estimated baseline profit<br>generated by the ad item<br>during the ad period.                                                                                                    |

*Table 3–6 (Cont.) Standard Metrics in the Class Offer Amount Report*

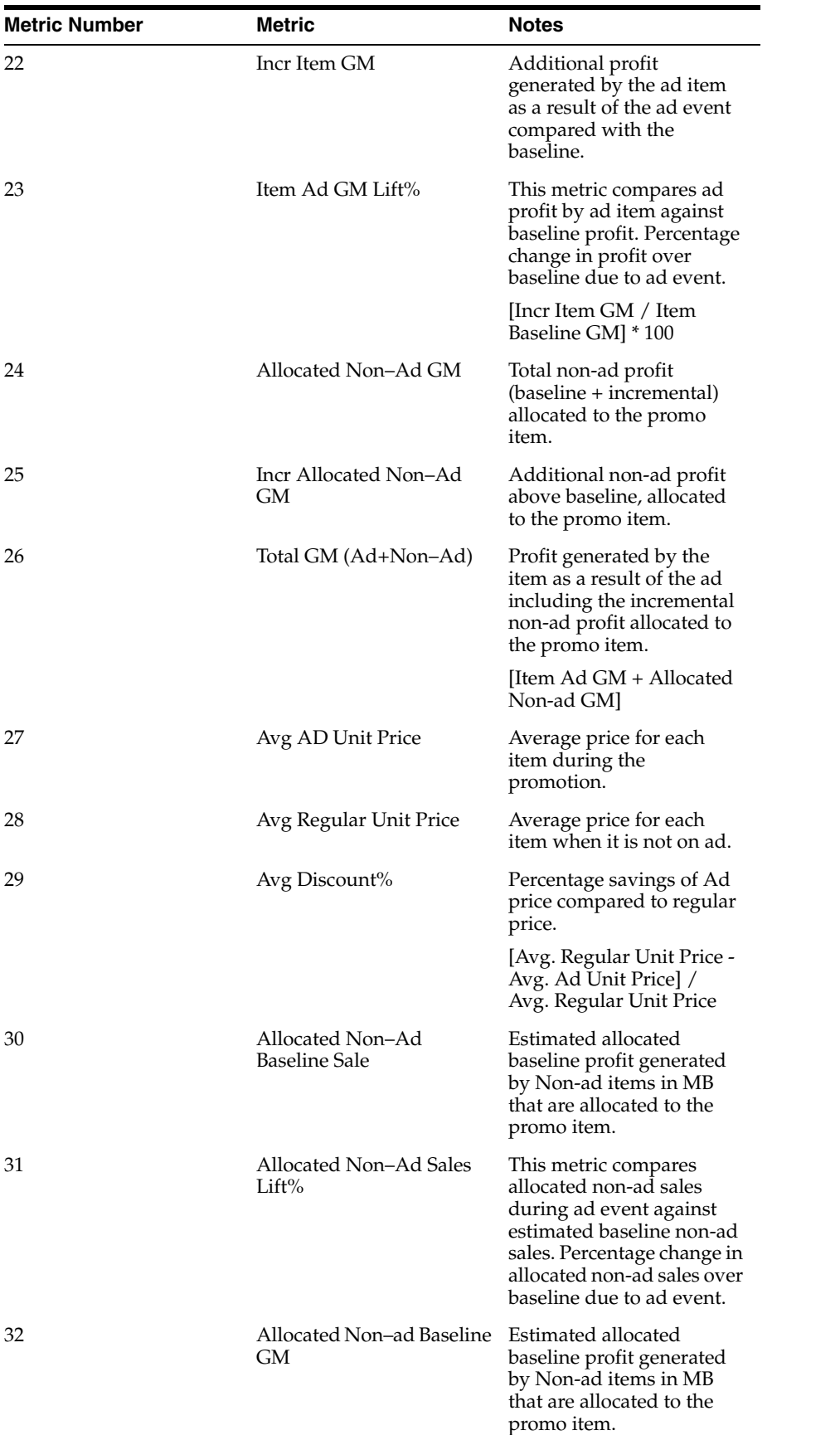

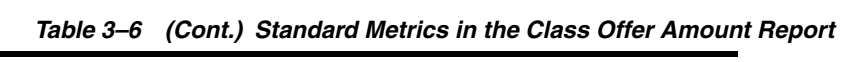

| <b>Metric Number</b> | Metric                             | Notes                                                                                                    |
|----------------------|------------------------------------|----------------------------------------------------------------------------------------------------|
| 33                   | Allocated Non-Ad GM<br>Lift%       | This metric compares ad<br>profit by non-ad items<br>against estimated baseline<br>profit allocated to the<br>promo item. Percentage<br>change in profit over<br>baseline due to ad event. |
|                      |                                    | Incr Allocated Non–Ad<br>GM/Allocated Non-Ad<br>Baseline GM) * 100                                                                                                    |
| 34                   | Avg Sales per Ad MB                | Average sales per<br>transaction containing ad<br>items from the offer.                                                                                                    |
| 35                   | Avg GM per Ad MB                   | Average profit per<br>transaction containing ad<br>items from the offer.                                                                                                    |
| 36                   | Avg Units per Ad MB                | Average units per<br>transaction containing ad<br>items from the offer.                                                                                                    |
| 37                   | Avg Ad Units per Ad MB             | Average number of ad<br>items in a MB. Determines<br>whether consumers are<br>buying more of the items<br>being promoted.                                                                  |
| 38                   | Avg Ad Units per Store             | Average units of ad item<br>in offer sold during the ad<br>event.                                                                                                    |
| 39                   | Avg Baseline Units per<br>Store    | Average estimated<br>baseline units of ad items<br>in offer during the ad<br>period.                                                                                                    |
| 40                   | <b>Total Ad Units</b>              | Total units of ad items in<br>offer sold during the ad<br>event.                                                                                                    |
| 41                   | <b>Baseline Units</b>              | Estimated baseline units of<br>ad items in offer during<br>the ad period.                                                                                                    |
| 42                   | Ad Units Lift%                     | (Total Ad Units - Baseline<br>Units) / Baseline Units                                                                                                    |
| 43                   | %Cherry Picked                     | # of transactions with only<br>Ad item divided by the #<br>of All Transactions with<br>Ad item. This shows the%<br>of market baskets that only<br>contain the item on ad.                  |
| 44                   | Allocated Non–Ad Units             | Total non–ad units<br>(baseline + incremental)<br>allocated to the ad item.                                                                                                    |
| 45                   | Allocated Non-Ad<br>Baseline Units | Estimated allocated<br>baseline units of non-ad<br>items during ad period.                                                                                                    |

*Table 3–6 (Cont.) Standard Metrics in the Class Offer Amount Report*

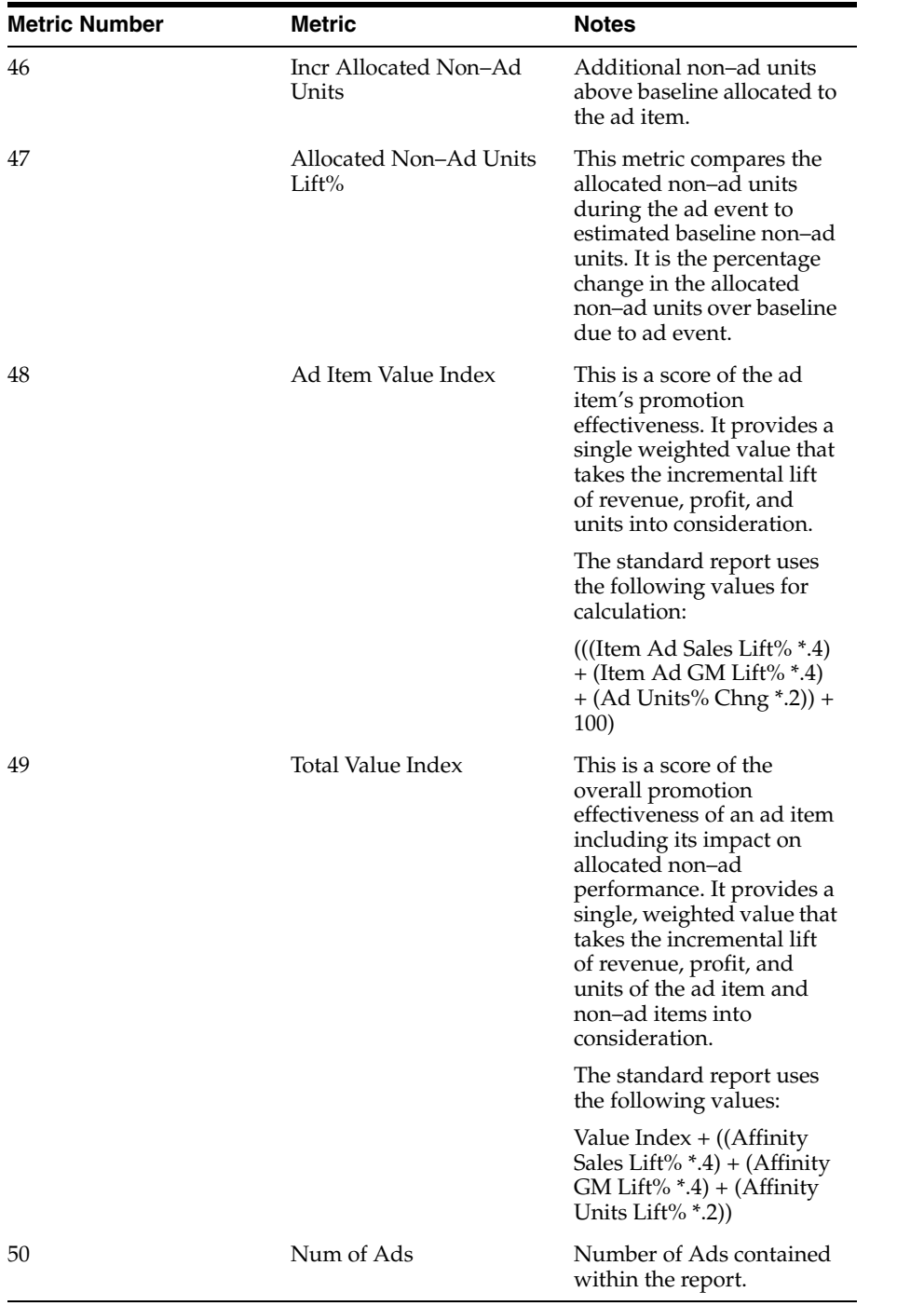

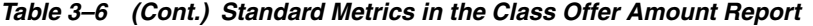

## **Event Scorecard by Sub-class/Offer Amount**

## **Business Value**

This report provides an analysis of the effectiveness of different offer types and amounts. This report summarizes the offer type–amount performance within a sub–class across multiple events. It enables a merchant to determine whether a %off discount was more effective than a price point even if the effective discount was

equivalent. Similarly, it can help determine whether a specific offer amount 25% or 30% off of a given offer type was more effective historically.

## **Report Prompts and Display**

Select from the following options to create an Event Scorecard by Sub-class/Offer Amount:

- **1. Event**—(required). Select an event.
- **2. Filter**—(optional). Filter selections according to merchandise hierarchy level.
- **3.** Click **Run Report** to create the report.

| <b>Metric Number</b> | Metric                  | <b>Notes</b>                                                                                                    |
|----------------------|-------------------------|----------------------------------------------------------------------------------------------------|
| 1                    | Dept                    | Department Name and ID<br>number.                                                                                                    |
| 2                    | Class                   | Class Name and ID<br>Number.                                                                                                    |
| 3                    | Sub-class               | Sub-class Name and ID<br>Number.                                                                                                    |
| 4                    | Offer Type              | Type of Offer (e.g.%off,<br>Price Point, etc.).                                                                                                    |
| 5                    | Offer Amt               | Amount of the Offer.                                                                                                    |
| 6                    | Item Ad MB Count        | Count of ad transactions<br>that contain at least one<br>unit of the ad item.                                                                                                   |
| 7                    | Item Baseline MB Count  | *Applicable to SKU-level<br>only. Estimated count of<br>baseline transactions that<br>contain the ad item during<br>the ad event period.                                        |
| 8                    | Incr Item MB Count      | *Applicable to SKU-level<br>only. Additional number<br>of transactions that contain<br>the ad item result of the<br>promotion compared with<br>the estimated baseline<br>count. |
|                      |                         | [Item Ad MB Count - Item<br>Baseline MB Count]                                                                                                    |
| 9                    | Item MB Count Lift%     | Count of item ad<br>transactions compared to<br>estimated baseline<br>transactions. Percentage<br>change in MB count over<br>baseline due to ad event.                          |
|                      |                         | [Incr Item MB Count /<br>Item Baseline MB Count] *<br>100                                                                                                    |
| 10                   | <b>Total Incr Sales</b> | Additional sales during ad<br>event of the ad item plus<br>additional non-ad sales<br>allocated to the ad item<br>compared to estimated<br>baseline sales                       |

*Table 3–7 Standard Metrics in the Sub-class/Offer Amount Report*

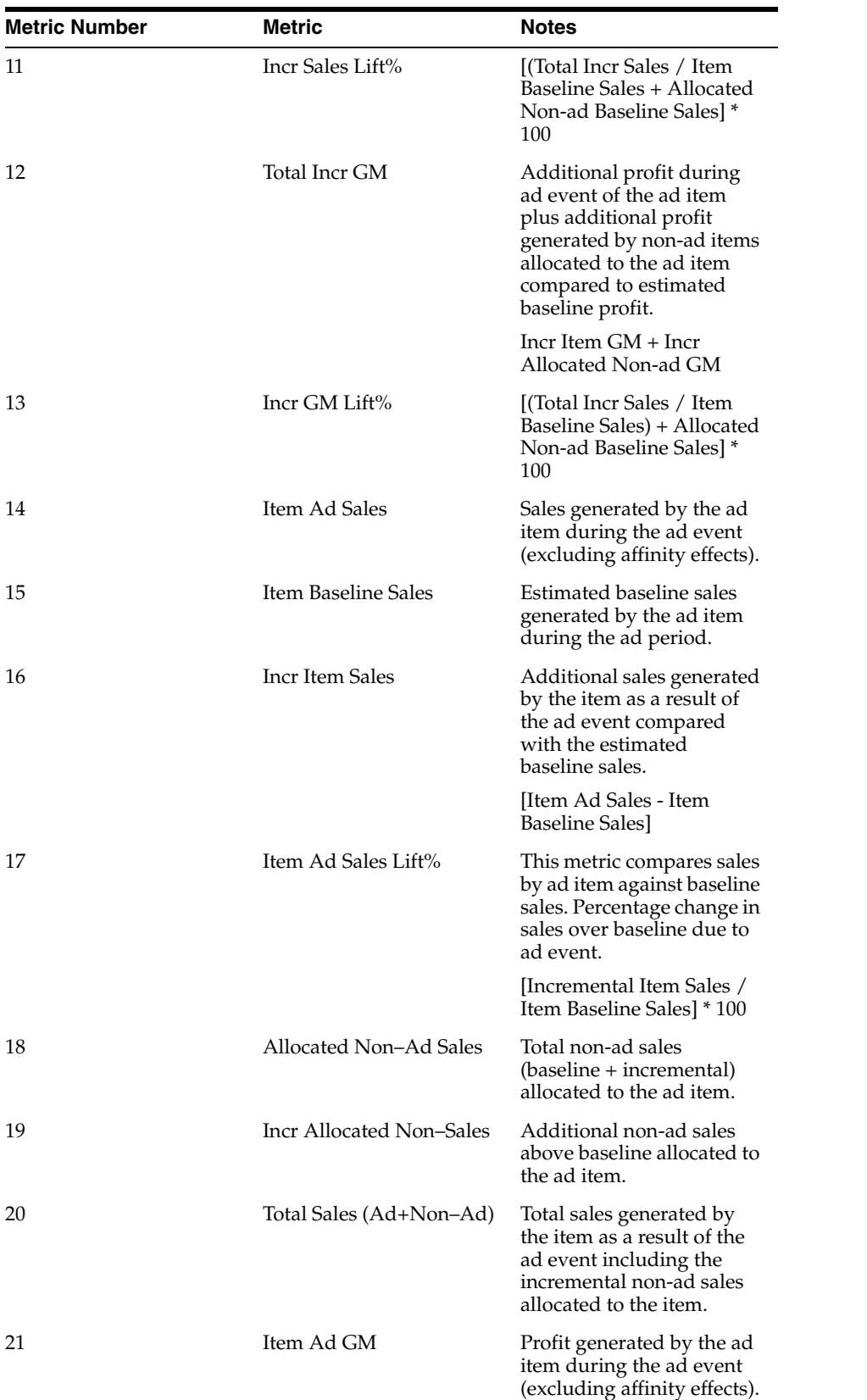

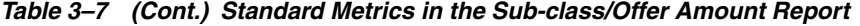

| <b>Metric Number</b> | Metric                            | <b>Notes</b>                                                                                                    |
|----------------------|-----------------------------------|----------------------------------------------------------------------------------------------------|
| 22                   | Item Baseline GM                  | Estimated baseline profit<br>generated by the ad item<br>during the ad period.                                                                                                    |
| 23                   | Incr Item GM                      | Additional profit<br>generated by the ad item<br>as a result of the ad event<br>compared with the<br>baseline.                                                                                    |
| 24                   | Item Ad GM Lift%                  | This metric compares ad<br>profit by ad item against<br>baseline profit. Percentage<br>change in profit over<br>baseline due to ad event.                                                         |
|                      |                                   | [Incr Item GM / Item<br>Baseline GM] * 100                                                                                                    |
| 25                   | Allocated Non-Ad GM               | Total non-ad profit<br>(baseline + incremental)<br>allocated to the promo<br>item.                                                                                                    |
| 26                   | Incr Allocated Non–Ad<br>GМ       | Additional non-ad profit<br>above baseline, allocated<br>to the promo item.                                                                                                    |
| 27                   | Total GM (Ad+Non–Ad)              | Profit generated by the<br>item as a result of the ad<br>including the incremental<br>non-ad profit allocated to<br>the promo item.                                                               |
|                      |                                   | [Item Ad GM + Allocated]<br>Non-ad GM                                                                                                    |
| 28                   | Avg AD Unit Price                 | Average price for each<br>item during the<br>promotion.                                                                                                    |
| 29                   | Avg Regular Unit Price            | Average price for each<br>item when it is not on ad.                                                                                                    |
| 30                   | Avg Discount%                     | Percentage savings of Ad<br>price compared to regular<br>price.                                                                                                    |
|                      |                                   | [Avg. Regular Unit Price -<br>Avg. Ad Unit Price] /<br>Avg. Regular Unit Price                                                                                                    |
| 31                   | Allocated Non–Ad<br>Baseline Sale | Estimated allocated<br>baseline profit generated<br>by Non-ad items in MB<br>that are allocated to the<br>promo item.                                                                             |
| 32                   | Allocated Non–Ad Sales<br>Lift%   | This metric compares<br>allocated non-ad sales<br>during ad event against<br>estimated baseline non-ad<br>sales. Percentage change in<br>allocated non-ad sales over<br>baseline due to ad event. |

*Table 3–7 (Cont.) Standard Metrics in the Sub-class/Offer Amount Report*

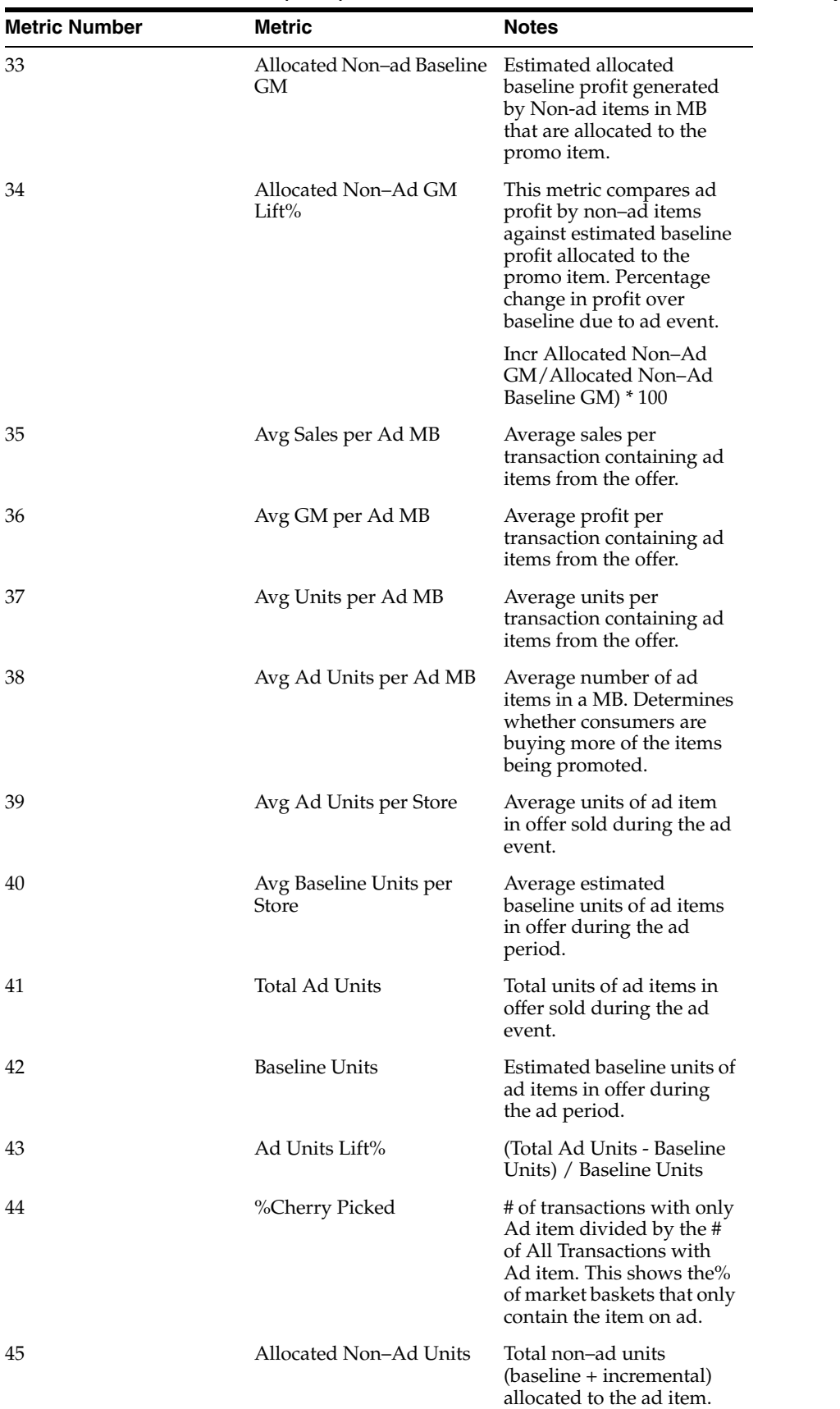

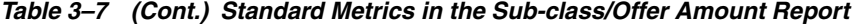

| <b>Metric Number</b> | <b>Metric</b>                             | <b>Notes</b>                                                                                                    |
|----------------------|-------------------------------------------|----------------------------------------------------------------------------------------------------|
| 46                   | Allocated Non-Ad<br><b>Baseline Units</b> | Estimated allocated<br>baseline units of non-ad<br>items during ad period.                                                                                                    |
| 47                   | Incr Allocated Non-Ad<br>Units            | Additional non–ad units<br>above baseline allocated to<br>the ad item.                                                                                                    |
| 48                   | Allocated Non-Ad Units<br>Lift%           | This metric compares the<br>allocated non–ad units<br>during the ad event to<br>estimated baseline non-ad<br>units. It is the percentage<br>change in the allocated<br>non–ad units over baseline<br>due to ad event.                                                                                              |
| 49                   | Ad Item Value Index                       | This is a score of the ad<br>item's promotion<br>effectiveness. It provides a<br>single weighted value that<br>takes the incremental lift<br>of revenue, profit, and<br>units into consideration.                                                                                                    |
|                      |                                           | The standard report uses<br>the following values for<br>calculation:                                                                                                    |
|                      |                                           | (((Item Ad Sales Lift% *.4))<br>$+$ (Item Ad GM Lift% $*$ .4)<br>+ (Ad Units% Chng *.2)) +<br>100)                                                                                                    |
| 50                   | Total Value Index                         | This is a score of the<br>overall promotion<br>effectiveness of an ad item<br>including its impact on<br>allocated non–ad<br>performance. It provides a<br>single, weighted value that<br>takes the incremental lift<br>of revenue, profit, and<br>units of the ad item and<br>non-ad items into<br>consideration. |
|                      |                                           | The standard report uses<br>the following values:                                                                                                    |
|                      |                                           | Value Index + ((Affinity<br>Sales Lift% $*$ .4) + (Affinity<br>$GM$ Lift% $*$ .4) + (Affinity<br>Units Lift% $*$ .2))                                                                                                    |
| 51                   | Num of Ads                                | Number of Ads contained<br>within the report.                                                                                                    |

*Table 3–7 (Cont.) Standard Metrics in the Sub-class/Offer Amount Report*

# **Overlapping SKUs**

## **Business Value**

This report identifies cases where the same SKU exists in different offers in the same event. The specific offers and duplicate SKUs are listed so that the user can correct the offers and avoid a pricing conflict where the same SKU is promoted at different prices.

#### **Report Prompts and Display**

To create an Overlapping SKUs report:

- **1. Start Date**—(required). Select a start date.
- **2. End Date**—(required). Select an end date.
- **3. Choose From All Promotions**—(optional). Choose from all promotions or select a specific promotion.
- **4. Merchandise Hierarchy**—(optional). Filter results according to merchandise hierarchy level.

| <b>Metric Number</b> | <b>Metric</b>        | <b>Notes</b>                                                                                 |
|----------------------|----------------------|----------------------------------------------------------------------------------------------|
| 1                    | Promotion            | Name of promotion which<br>contains an overlapping<br>offer/SKU.                             |
| 2                    | Date From            | Starting date of promotion.                                                                  |
| 3                    | Date To              | Ending date of promotion.                                                                    |
| 4                    | Department ID        | Client id to identify the<br>department.                                                     |
| 5                    | Department           | Department ID and<br>Description of dept of SKU<br>that is referenced by<br>multiple offers. |
| 6                    | Offer                | Name of the offer that<br>contains a SKU that is also<br>part of a different offer.          |
| 7                    | Created by           | Name of person who<br>created the offer.                                                     |
| 8                    | Date Created         | Date offer was created.                                                                      |
| 9                    | Overlap Offer        | Name of offer that<br>contains a SKU that is also<br>part of a different offer.              |
| 10                   | Overlap Created By   | Name of person who<br>created the overlapping<br>offer.                                      |
| 11                   | Overlap Date Created | Date offer was created.                                                                      |
| 12                   | Class ID             | Class ID and Description<br>of Class of SKU that is<br>referenced by multiple<br>offers.     |
| 13                   | Class                | Class of overlapped item.                                                                    |

*Table 3–8 Overlapping SKUs Report Metrics*

| <b>Metric Number</b> | <b>Metric</b> | <b>Notes</b>                                                                                     |
|----------------------|---------------|--------------------------------------------------------------------------------------------------|
| 14                   | Sub-class ID  | Client ID to identify the<br>Sub-class.                                                          |
| 15                   | Sub-class     | Sub-class ID and<br>Description of Sub-class of<br>SKU that is referenced by<br>multiple offers. |
| 16                   | <b>SKU ID</b> | Client ID for SKU.                                                                               |
| 17                   | <b>SKU</b>    | SKU ID and Description of<br>SKU that is referenced by<br>multiple offers.                       |

*Table 3–8 (Cont.) Overlapping SKUs Report Metrics*

# **Affinity Report**

### **Business Value**

This report provides information about all affinity products or items that tend to sell with other items. It displays all of the affinity rules produced by the ARM application.

## **Report Prompts and Display**

Select from the following options to create an Affinity Report:

- **1. Start Date**—(required). Select an a start date.
- **2. Affinity Item A**—(optional). Select attributes from Merchandise Hierarchy A.
- **3. Affinity Item B**—(optional). Select attributes from Merchandise Hierarchy B.
- **4. Qualify a Metric**—(optional). Select a metric.
- **5.** Click **Run Report** to create the report. Click **Cancel** to cancel.

| <b>Metric Number</b> | <b>Metric</b>                | <b>Notes</b>                                       |
|----------------------|------------------------------|----------------------------------------------------|
| 1                    | Affinity Item A Dept         | Dept ID and Description.                           |
| $\overline{2}$       | Affinity Item A Class        | Class ID and Description.                          |
| 3                    | Affinity Item A              | Affinity Node A ID and<br>Description.             |
| 4                    | Affinity Item B Dept         | Dept ID and Description.                           |
| 5                    | <b>Affinity Item B Class</b> | Class ID and Description.                          |
| 6                    | Affinity Item B              | Affinity Node B ID and<br>Description.             |
|                      | Time Period                  | Time period associated<br>with this affinity rule. |
| 8                    | Item A MBs                   | Number of MBs with<br>items in Affinity Node A.    |
| 9                    | Item B MBs                   | Number of MBs with<br>items in Affinity Node B.    |

*Table 3–9 Standard Metrics in the Affinity Report*

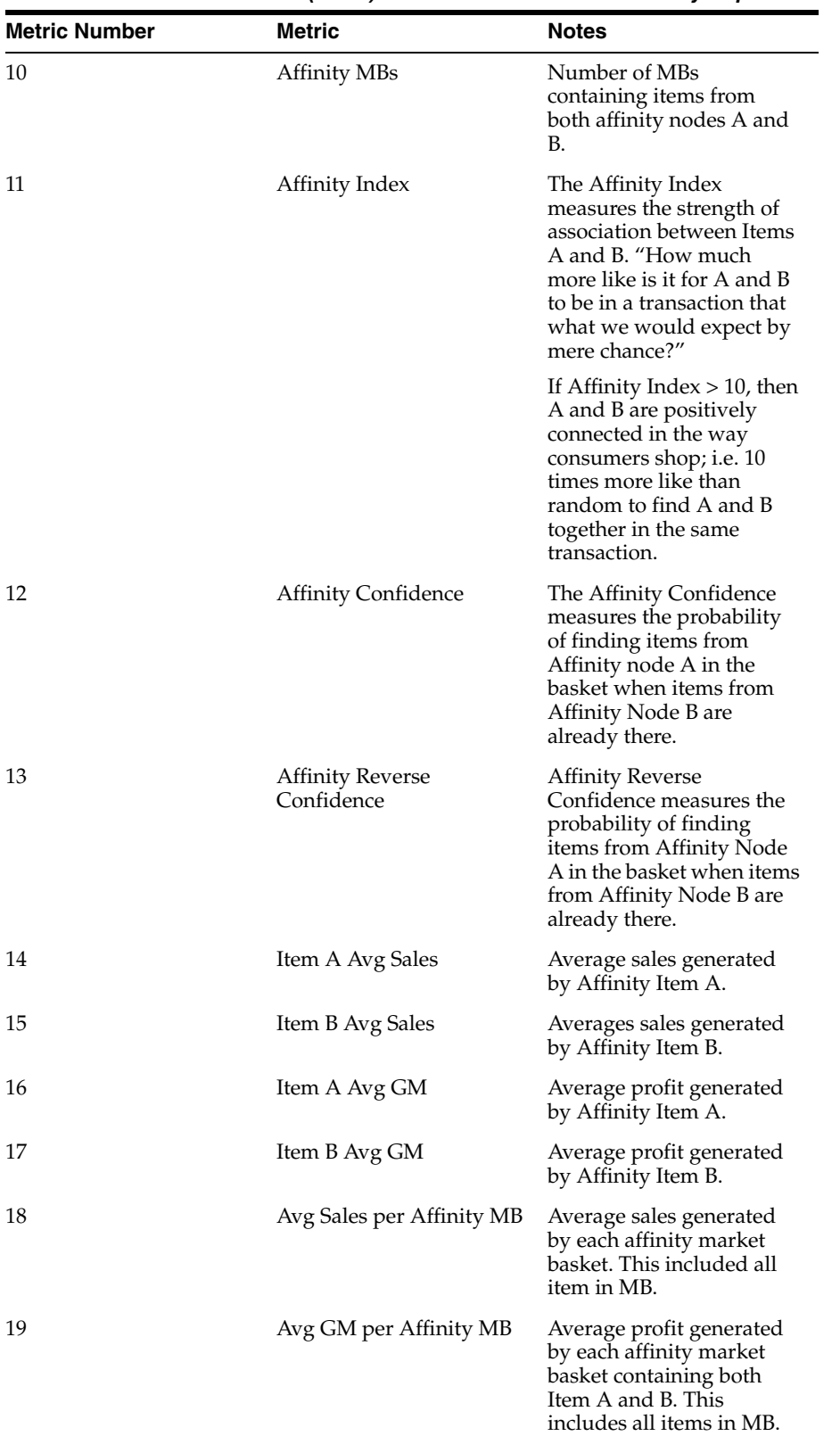

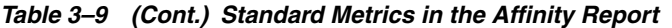

| <b>Metric Number</b> | <b>Metric</b>                 | <b>Notes</b>                                                                                                    |
|----------------------|-------------------------------|----------------------------------------------------------------------------------------------------|
| 20                   | Avg Units per Affinity MB     | Average quantity of items<br>in each affinity market<br>basket containing both<br>Item A and B. This<br>includes all items in MB.                                                                                            |
| 21                   | % of Item A Units on<br>Promo | Percentage of units sold in<br>Affinity Node A that were<br>on ad during the affinity<br>period. This gives an<br>indication of whether the<br>affinity relationship exists<br>when the items are on ad<br>or not.           |
| 22                   | % of Item B Units on<br>Promo | Percentage of units sold in<br>Affinity Node B that were<br>on ad during the affinity<br>period. This gives an<br>indication of whether the<br>affinity relationship exists<br>when the items are on ad<br>or not.           |
| 23                   | % of Item A Sales on<br>Promo | Percentage of sales in<br>Affinity Node A that was<br>associated with an ad<br>during the affinity period.<br>This gives an indication of<br>whether the affinity<br>relationship exists when<br>the items are on ad or not. |
| 24                   | % of Item B Sales on<br>Promo | Percentage of sales in<br>Affinity Node B that was<br>associated with an ad<br>during the affinity period.<br>This gives an indication of<br>whether the affinity<br>relationship exists when<br>the items are on ad or not. |

*Table 3–9 (Cont.) Standard Metrics in the Affinity Report*

## **Affinity (Pull)**

#### **Business Value**

This report provides information about the affinity products or items that tend to sell well with other items. This report shows the affinity relationship over a longer period of time. This report contains metrics similar to the Affinity report as discussed in the previous section but also contains an additional column, "Pull Indicator", that defines whether the relationship Likely, Unlikely, or Inconclusively drives sales between two items. It displays the affinity rules produced by the ARM application.

## **Report Prompts and Display**

Select from the following options to create an Affinity Pull Report:

**1. ARM Runs Range**—(required). Select an ARM Run range.

- **2. Affinity Item A**—(optional). Select Affinity Item A.
- **3. Affinity Item B**—(optional). Select Affinity Item B.
- **4. Qualify on a Metric**—(optional). Select a qualifying metric.
- **5.** Click **Run Report** to generate the report. Click **Cancel** to cancel.

| <b>Metric Number</b> | <b>Metric</b>              | <b>Notes</b>                                                                                                    |
|----------------------|----------------------------|----------------------------------------------------------------------------------------------------|
| 1                    | Affinity Item A Dept       | Dept ID and Description.                                                                                                    |
| 2                    | Affinity Item A Class      | Class ID and Description.                                                                                                    |
| 3                    | Affinity Item A            | Affinity Node A ID and<br>Description.                                                                                                    |
| 4                    | Affinity Item B Dept       | Dept ID and Description.                                                                                                    |
| 5                    | Affinity Item B Class      | Class ID and Description.                                                                                                    |
| 6                    | Affinity Item B            | Affinity Node B ID and<br>Description.                                                                                                    |
| 7                    | Time Period                | Time period associated<br>with this affinity rule.                                                                                                    |
| 8                    | Item A MBs                 | Number of MBs with<br>items in Affinity Node A.                                                                                                    |
| 9                    | Item B MBs                 | Number of MBs with<br>items in Affinity Node B.                                                                                                    |
| 10                   | Affinity MBs               | Number of MBs<br>containing items from<br>both affinity nodes A and<br>В.                                                                                                    |
| 11                   | Affinity Index             | The Affinity Index<br>measures the strength of<br>association between Items<br>A and B. "How much<br>more like is it for A and B<br>to be in a transaction that<br>what we would expect by<br>mere chance?" |
|                      |                            | If Affinity Index $> 10$ , then<br>A and B are positively<br>connected in the way<br>consumers shop; i.e. 10<br>times more like than<br>random to find A and B<br>together in the same<br>transaction.      |
| 12                   | <b>Affinity Confidence</b> | The Affinity Confidence<br>measures the probability<br>of finding items from<br>Affinity node A in the<br>basket when items from<br>Affinity Node B are<br>already there.                                   |

*Table 3–10 Standard Metrics in the Affinity Report*

| <b>Metric Number</b> | Metric                         | <b>Notes</b>                                                                                                    |
|----------------------|--------------------------------|----------------------------------------------------------------------------------------------------|
| 13                   | Affinity Reverse<br>Confidence | Affinity Reverse<br>Confidence measures the<br>probability of finding<br>items from Affinity Node<br>A in the basket when items<br>from Affinity Node B are<br>already there.                                      |
| 14                   | Pull                           | Determines if the<br>relationship Likely,<br>Unlikely, or Inconclusively<br>drives sales between Item<br>A and Item B.                                                                                             |
| 15                   | Item A Avg Sales               | Average sales generated<br>by Affinity Item A.                                                                                                    |
| 16                   | Item B Avg Sales               | Averages sales generated<br>by Affinity Item B.                                                                                                    |
| 17                   | Item A Avg GM                  | Average profit generated<br>by Affinity Item A.                                                                                                    |
| 18                   | Item B Avg GM                  | Average profit generated<br>by Affinity Item B.                                                                                                    |
| 19                   | Avg Sales per Affinity MB      | Average sales generated<br>by each affinity market<br>basket. This included all<br>item in MB.                                                                                                    |
| 20                   | Avg GM per Affinity MB         | Average profit generated<br>by each affinity market<br>basket containing both<br>Item A and B. This<br>includes all items in MB.                                                                                   |
| 21                   | Avg Units per Affinity MB      | Average quantity of items<br>in each affinity market<br>basket containing both<br>Item A and B. This<br>includes all items in MB.                                                                                  |
| 22                   | % of Item A Units on<br>Promo  | Percentage of units sold in<br>Affinity Node A that were<br>on ad during the affinity<br>period. This gives an<br>indication of whether the<br>affinity relationship exists<br>when the items are on ad<br>or not. |

*Table 3–10 (Cont.) Standard Metrics in the Affinity Report*

| <b>Metric Number</b> | <b>Metric</b>                 | <b>Notes</b>                                                                                                    |
|----------------------|-------------------------------|----------------------------------------------------------------------------------------------------|
| 23                   | % of Item B Units on<br>Promo | Percentage of units sold in<br>Affinity Node B that were<br>on ad during the affinity<br>period. This gives an<br>indication of whether the<br>affinity relationship exists<br>when the items are on ad<br>or not.           |
| 24                   | % of Item A Sales on<br>Promo | Percentage of sales in<br>Affinity Node A that was<br>associated with an ad<br>during the affinity period.<br>This gives an indication of<br>whether the affinity<br>relationship exists when<br>the items are on ad or not. |
| 25                   | % of Item B Sales on<br>Promo | Percentage of sales in<br>Affinity Node B that was<br>associated with an ad<br>during the affinity period.<br>This gives an indication of<br>whether the affinity<br>relationship exists when<br>the items are on ad or not. |

*Table 3–10 (Cont.) Standard Metrics in the Affinity Report*

## **Audit Trail Report**

## **Business Value**

This report tracks changes made to a promotion at the user, date/time, and offer level. It also tracks changes to offers that affect the forecast including Promotion dates, promotion phase changes, edits to vehicle types, added and deleted offers, offer status changes (submissions and approvals), and any offer changes that affect the forecast (e.g. criteria, offer type, offer amount, demand drivers, forecast overrides, and position changes).

#### **Report Prompts and Display**

Select from the following options to create an Audit Trail Report:

**Note:** All of the following report options are optional.

- **1. Select a Promotion**—select a promotion from the list of available promotions.
- **2. Promotion Starting on or After**—enter a date.
- **3. Promotion Ending on or Before**—enter a date.
- **4. Changes Applied on or After**—enter a date.
- **5. Changes Applied By**—select a user from the list of available users.
- **6. Type of Change**—select the Type of Change.
- **7. Object Change**—select the Object Changed.

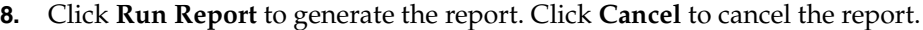

| <b>Metric Number</b> | <b>Metric</b>             | <b>Notes</b>                                                        |
|----------------------|---------------------------|---------------------------------------------------------------------|
| 1                    | Promotion                 | Promotion Event ID.                                                 |
| $\overline{2}$       | Description               | Promotion Description.                                              |
| 3                    | Object Type               | Promotion object type that<br>triggered the change.                 |
| 4                    | <b>Object Description</b> | Description or name of the<br>object that created the log<br>entry. |
| 5                    | User                      | User name that triggered<br>the audit event.                        |
| 6                    | Change Date               | Date the event occurred.                                            |
| 7                    | Time                      | Time of day the audit event<br>occurred.                            |
| 8                    | Action                    | Action type (Forecast,<br>Insert, Delete, or Update).               |
| 9                    | Attribute                 | Name of attribute that was<br>changed.                              |
| 10                   | Old Value                 | Old field Value.                                                    |
| 11                   | New Value                 | New Field Value.                                                    |

*Table 3–11 Standard Metrics in the Audit Trail Report*

## **Forecast Exception Report**

## **Business Value**

This report provides information about changes in an offer's total forecast units. The changes in the forecast could be the result of system reforecast process or a manual reforecast by any user. The system has the ability to track forecast changes by units, sales or margin (one at a time).

#### **Report Prompts and Display**

To create a Forecast Exception Report:

**Note:** All of the following report options are optional.

- **1. Select a Promotion**—select a promotion.
- **2. Promotion Starting On or After**—enter a date.
- **3. Promotion Ending On or Before**—enter a date.
- **4. Changes Applied On or After Date**—enter a date.
- **5. Changes Applied By**—select a user from the list of available users.
- **6. Variance Value**—select a variance metric from the list of available metrics. Additional, you have the option of using the following filter options:
	- Is—select an equation from the list of available equations.
- Value—enter a value to complete the equation.
- **Level**—Specify the output level at which the metric qualification should be calculated.
- **7.** Click **Run Report** to generate the report. Click **Cancel** to cancel the report.

| <b>Metric Number</b> | <b>Metric</b>                 | <b>Notes</b>                                                                             |
|----------------------|-------------------------------|------------------------------------------------------------------------------------------|
| 1                    | Promotion                     | Promotion Event ID.                                                                      |
| 2                    | Offer Name                    | Name of the Offer.                                                                       |
| 3                    | Department                    | Department ID and<br>Description.                                                        |
| 4                    | User                          | User who made a change.                                                                  |
| 5                    | Date                          | Date the change occurred.                                                                |
| 6                    | Variance%                     | (Current forecast quantity –<br>Last forecast quantity)/Last<br>forecast quantity] * 100 |
|                      | Last Forecast Units           | The forecast quantity from<br>the prior time the offer was<br>saved.                     |
| 8                    | <b>Current Forecast Units</b> | The forecast quantity from<br>the most recent time the<br>offer was saved.               |

*Table 3–12 Standard Metrics in the Forecast Exception Report*

## **Forecast Accuracy Report**

#### **Business Value**

This report compares the system and user (if one exists) predicted forecasts from a promotion created in Promotion Planning and Optimization against the sales results within Promotion Intelligence. Analysis is done only at the event level.

## **Report Prompts and Display**

To create a Forecast Accuracy Report:

- **1. Choose an Event**—(required). Select an event from the list of available events.
- **2.** Click **Run Report** to generate the report. Click **Cancel** to cancel the report.

| Event External Name at the                             |
|--------------------------------------------------------|
| Department that includes<br>the SKUs within the offer. |
| Promotion Start Date.                                  |
| Page Block Position.                                   |
|                                                        |

*Table 3–13 Standard Metrics in the Forecast Accuracy Report*

| <b>Metric Number</b> | <b>Metric</b>                      | <b>Notes</b>                                                                                                    |
|----------------------|------------------------------------|----------------------------------------------------------------------------------------------------|
| 5                    | <b>External Offer Name</b>         | Event External Name at the<br>offer level, used to group<br>together offers within the<br>same promotional event. |
| 6                    | Description                        | Offer Description.                                                                                                |
| 7                    | Forecast Avg Ad Units Per<br>Store | Avg units forecasted by the<br>store within the offer.                                                            |
| 8                    | User Avg Ad Units per<br>Store     | User override avg units per<br>store.                                                                             |
| 9                    | Actual Avg Ad Units per<br>Store   | Average units sold per store<br>within the offer.                                                                 |
| 10                   | Ad Units Variance%                 | Ad Units Variance                                                                                                 |
| 11                   | Forecast Ad Total Sales            | Total Sales Forecast.                                                                                             |
|                      |                                    | $Sum(for\_base\_sales + for\_$<br>incr_sales)                                                                     |
| 12                   | <b>Actual Ad Total Sales</b>       | Actual Sales from<br>transactions.                                                                                |
| 13                   | Ad Sales %Variance                 | Ad Sales Variance.                                                                                                |
|                      |                                    | ((Actual -Fcst)/Fcst)*100                                                                                         |
| 14                   | Forecast Ad GM                     | <b>GM</b> Forecast                                                                                                |
| 15                   | Actual Ad GM                       | Actual GM obtained from<br>Sales transactions.                                                                    |
| 16                   | Ad GM %Variance                    | GM Variance.                                                                                                    |
|                      |                                    | $((Actual - Fest)/Fest)*100$                                                                                      |
| 17                   | Avg Ad Unit Price                  | Avg Ad unit price (Price<br>after discounts).                                                                     |
| 18                   | User Ad Unit Price                 | User override avg ad price<br>per store.                                                                          |
| 19                   | Avg Regular Unit Price             | Regular Price (Normal Price<br>or Effective Price).                                                               |
| 20                   | Avg Item Cost                      | Avg (effective_cost)                                                                                              |
| 21                   | User Avg Item Cost                 | User override avg cost per<br>store.                                                                              |
| 22                   | Avg Discount%                      | ((([Ad Item Normal)<br>Price]-[Avg Ad Unit<br>Price])/[Ad Item Normal<br>Price])                                  |

*Table 3–13 (Cont.) Standard Metrics in the Forecast Accuracy Report*

# **Metric Abbreviations**

**Note:** The column names that display in your reports might include abbreviated terms and terms that differ from those used in this guide. This is due to the fact that, during implementation, your systems administrator can alter the metric column names to match the particular terms your company uses.

# **Terms in Metric Names**

- The metric column headings do not use qualifiers such as "all," "total," "sum," and "number." That is because the "total" qualifier is implied if the metric is not preceded by anything less than the total. In other words, the use of the unqualified term, such as
- "MBs" or "sales," indicates a reference to the sum of all MBs or sales considered within the report parameters.
- Conversely, if the term refers to fewer than the total number of market baskets, less sales, or other measure, it is preceded by a qualifier, such as "Ad MBs," or "Ad Sales."
- Averages are expressed by the construction of the metric name and the inclusion of the word "per."
- $\blacksquare$  Indexes are expressed by the inclusion of the forward slash ( $\prime$ ) to indicate the relationship between the two values.

| <b>Short Form</b> | Long Form                      | <b>Represents</b>                                                         |
|-------------------|--------------------------------|---------------------------------------------------------------------------|
| $^{+}$            | Plus                           | Summed value                                                              |
| $\frac{0}{0}$     | Percent                        | Percent                                                                   |
| Ad                | Advertised or<br>Advertisement | Advertisement; ad event;<br>Items that are advertised in<br>the ad event. |
| Ad Item           | Ad Item                        | An item that is in the<br>promotion group for a<br>specific ad event.     |
| Ad MB             | Ad Market Basket               | A transaction that contains<br>at least one advertised item.              |

*Table 4–1 Metric Term Short Name*

| <b>Short Form</b> | <b>Long Form</b>       | <b>Represents</b>                                                                                                    |
|-------------------|------------------------|----------------------------------------------------------------------------------------------------|
| AI                | Affinity Item          | An item, usually a non-ad<br>item, that is pulled into the<br>market basket by an ad<br>item.                                                                                                    |
| Alloc             | Allocated              | Assigned or accredited.                                                                                                    |
| AP                | Ad Period              | Duration of the ad event;<br>range of dates in which the<br>promotion is active.                                                                                                    |
| Avg               | Average                | Average, the value obtained<br>by dividing the sum of a set<br>of quantities by the number<br>of quantities in the set.                                                                          |
| ΒP                | <b>Baseline Period</b> | Period during which a<br>particular item was not an<br>ad item in a any transaction.                                                                                                    |
| BP MB             | Baseline Market Basket | A transaction that occurred<br>during the baseline period;<br>contrast with non-ad market<br>baskets.                                                                                            |
| %Cherry Picked    | Percent Cherry Picked  | Number of transactions<br>with only ad item divided<br>by the number of all<br>transactions with ad item.<br>This shows the percentage<br>of market baskets that only<br>contain the item on ad. |
| Cost              | Cost                   | Expense to the retailer.                                                                                                    |
| Count             | Count                  | Number of unique items;<br>does not include multiples.                                                                                                    |
| DI                | Driver Item            | Driver item or<br>left-hand-side (LHS) item in<br>affinity or cross-sell<br>relationships, usually an<br>advertised item.                                                                        |
| Discount          | Discount               | Amount of percent off the<br>full, 100 percent baseline<br>price.                                                                                                    |
| Group Item        | Group Item             | An item that belongs to a<br>specific level of the product<br>hierarchy; can indicate<br>multiples of the same item.                                                                             |
| Group             | Group                  | A specific level of the<br>product hierarchy above the<br>lowest level (item, UPC, or<br>SKU): department, category,<br>division, and so on.                                                     |
| Group Ad MB       | Group Ad Market Basket | A transaction that contains<br>at least one ad item from a<br>specific level of the product<br>hierarchy.                                                                                        |

*Table 4–1 (Cont.) Metric Term Short Name*

| <b>Short Form</b>   | <b>Long Form</b>                     | <b>Represents</b>                                                                                                    |
|---------------------|--------------------------------------|----------------------------------------------------------------------------------------------------|
| Group MB            | Group Market Basket                  | A transaction that contains<br>at least one item from a<br>specific level of the product<br>hierarchy.                                          |
| Group Non-Ad MB     | Group Non-Ad Market<br>Basket        | A transaction that contains<br>at least one item from a<br>specific level of the product<br>hierarchy, but contains no<br>ad items.             |
| Incr                | Incremental                          | Additional market baskets,<br>sales, or profit realized<br>during the ad period,<br>compared to the baseline<br>period.                         |
| Item                | Item                                 | Lowest level of the product<br>hierarchy: the UPC, SKU, or<br>store code level; specific<br>item that is examined in the<br>report.             |
| Items               | Items                                | Multiples of one or more<br>unique items.                                                                                                    |
| Item Ad MB          | Item Ad Market Basket                | A transaction that occurs<br>during the ad period and<br>includes at least one specific<br>item that is on ad.                                  |
| Item Ad GM          | Item Ad Growth Margin                | Profit generated by the ad<br>item during the ad event<br>(excluding affinity effects).                                                         |
| Item Ad Sales       | Item Ad Sales                        | Sales generated by the ad<br>item during the ad event<br>(excluding affinity effects).                                                          |
| <b>Item Base MB</b> | Item Baseline Market<br>Baskets      | A transaction that occurs<br>during the baseline period<br>and that includes at least<br>one main item; contrast with<br>non-ad market baskets. |
| Item MB             | <b>Item Market Basket</b>            | A transaction that includes<br>at least one main item.                                                                                          |
| Item Non-Ad MB      | Item Non-Ad Market<br><b>Baskets</b> | A transaction that includes<br>at least one main item, but<br>no ad items.                                                                      |
| MВ                  | Market Basket                        | Market Basket, transaction,<br>invoice, or visit.                                                                                               |
| Non-ad              | Not advertised                       | Items that are not advertised<br>or not part of the promotion<br>group during the ad event.                                                     |
| Non-Ad MB           | Non-Ad Market Basket                 | A transaction that contains<br>no ad items; contrast with<br>baseline market baskets.                                                           |
| Non-Item MB         | Non-Item Market Basket               | A transaction that does not<br>contain a specific focus item.                                                                                   |

*Table 4–1 (Cont.) Metric Term Short Name*

| <b>Short Form</b> | <b>Long Form</b>     | <b>Represents</b>                                                                                                    |
|-------------------|----------------------|----------------------------------------------------------------------------------------------------|
| Other Ad Item     | Other Ad Item        | Any ad item other than the<br>specific item                                                                                                    |
| Other Group       | Other Group          | Any group other than the<br>specific group.                                                                                                    |
| Other Item        | Other Item           | Any item other than the<br>specific item.                                                                                                    |
| Pred              | Predicted            | Predicted metrics.                                                                                                    |
| Price             | Price                | Expense to the customer.                                                                                                    |
| Profit            | Profit               | Profit or gross margin.                                                                                                    |
| Promo Grp         | Promotion Group      | Group of unique ad items<br>for a specific ad event;<br>depending on the selected<br>parameters for the report,<br>can be all items in the event<br>or all items from a specific<br>group. |
| Qty               | Quantity             | Sum of units, can include<br>multiples of each unique<br>item, can be integers or<br>fractions, as in weight;<br>contrast with count.                                                      |
| ROI               | Return on Investment | Profit generated by the ad<br>event expressed as a percent<br>of (divided by) the cost of<br>the promotion or circular.                                                                    |
| Sales             | Sales                | Sales dollars or revenue<br>collected from customers.                                                                                                    |
| SI                | Specific Item        | An item that is the subject of<br>the report or that is included<br>in a particular group of<br>items under consideration.                                                                 |
| Unique Item       | Unique Item          | A distinct item; a member of<br>the promotion group or of a<br>specific level of the product<br>hierarchy.                                                                                 |

*Table 4–1 (Cont.) Metric Term Short Name*

# **Metric Names and Definitions**

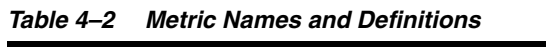

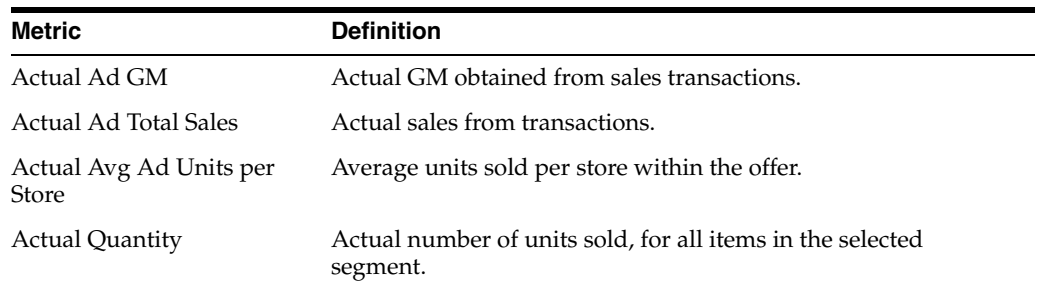
| Metric                                        | <b>Definition</b>                                                                                                    |
|-----------------------------------------------|----------------------------------------------------------------------------------------------------|
| Ad / Baseline Allocated<br>Non-Ad Sales Index | Predicted sales generated by non-ad items during the ad event,<br>compared to predicted sales generated by non-ad items during<br>the baseline period; an index of 100 represents no change. |
| Ad / Baseline Price Index                     | Ad item price (or predicted ad item price) compared to baseline<br>item price; an index of 100 represents no change.                                                                         |
| Ad / Baseline Profit Index                    | Predicted profit generated by ad items compared to predicted<br>profit generated by baseline items; an index of 100 represents no<br>change.                                                 |
| Ad / Baseline Sales Index                     | Predicted sales generated by ad items compared to predicted<br>sales generated by baseline items; an index of 100 represents no<br>change.                                                   |
| Ad / Baseline Units Index                     | Number (or predicted number) of ad units sold compared to<br>predicted number of baseline units sold; an index of 100<br>represents no change.                                               |
| Ad / Non-Ad Market<br>Basket Items Index      | Average quantity of items in each ad market basket compared to<br>average quantity of items in each non-ad market basket; an<br>index of 100 represents no change.                           |
| Ad / Non-Ad Market<br>Basket Profit Index     | Average profit generated by each ad market basket compared to<br>average profit generated by each non-ad market basket; an index<br>of 100 represents no change.                             |
| Ad / Non-Ad Market<br>Basket Sales Index      | Average sales generated by each ad market basket, compared to<br>average sales generated by each non-ad market basket; an index<br>of 100 represents no change.                              |
| Ad Allocated Non-Ad Sales                     | Predicted non-ad sales allocated to the focus item during the ad<br>event.                                                                                                    |
| Ad Cost                                       | Cost of ad circular for a particular ad event.                                                                                                    |
| Ad Item Profit                                | Profit generated by the focus item during the ad event.                                                                                                    |
| Ad Item Sales                                 | Sales generated by the focus item during the ad event.                                                                                                    |
| Ad Item Value Index                           | This is a score of the ad item's promotion effectiveness. It<br>provides a single weighted value that takes the incremental lift<br>of revenue, profit, and units into consideration.        |
| Ad GM Variance%                               | GM Variance percentage.                                                                                                    |
| Ad Sales Variance%                            | Ad Sales variance percentage.                                                                                                    |
| Ad Units Variance%                            | Ad units variance percentage.                                                                                                    |
| Ad Market Basket Group<br>Items               | Quantity of items from the focus group in ad market baskets;<br>includes multiples of unique items.                                                                                          |
| Ad Market Basket Items                        | Quantity of ad and non-ad items sold in ad market baskets;<br>includes multiples of unique items.                                                                                            |
| Ad Market Basket Profit                       | Profit generated by both ad and non-ad items in ad market<br>baskets.                                                                                                    |
| Ad Market Basket Profit<br>Due to Group Items | Profit generated by items in the focus group in ad market<br>baskets.                                                                                                    |
| Ad Market Basket Sales                        | Sales generated by both ad and non-ad items in ad market<br>baskets.                                                                                                    |
| Ad Market Baskets                             | Count of market baskets that contained at least one ad item or at<br>least one focus ad item.                                                                                                |

*Table 4–2 (Cont.) Metric Names and Definitions*

| Metric                                 | <b>Definition</b>                                                                                                    |
|----------------------------------------|----------------------------------------------------------------------------------------------------|
| Ad Percent of Market Basket<br>Items   | Quantity of ad and non-ad items sold in ad market baskets as a<br>percent of quantity of ad and non-ad items sold in total market<br>baskets.                        |
| Ad Percent of Market Basket<br>Profit  | Profit generated by ad market baskets as a percent of profit<br>generated by total market baskets.                                                                   |
| Ad Percent of Market Basket<br>Sales   | Sales generated by ad market baskets as a percent of sales<br>generated by total market baskets.                                                                     |
| Ad Percent of Market<br><b>Baskets</b> | Count of ad market baskets as a percent of count of total market<br>basket.                                                                                          |
| <b>Ad Price</b>                        | Price (or predicted price) for the item when it is in on-ad during<br>the ad event.                                                                                  |
| Ad Price per Item                      | Average price for each item in the promotion group during the<br>ad event.                                                                                           |
| Ad Profit                              | Profit (or predicted profit) generated by the ad item.                                                                                                    |
| Ad Sales                               | Sales (or predicted sales) generated by the ad item.                                                                                                    |
| Ad Units                               | Quantity (or predicted quantity) of ad items sold within a<br>specific region for a specific week.                                                                   |
| <b>Affinity Confidence</b>             | Percent of driver item market baskets that include an affinity<br>item.                                                                                              |
| Affinity Index                         | A measure of the extent to which the purchase of one item leads<br>to the purchase of another item.                                                                  |
| <b>Affinity Market Baskets</b>         | Count of market baskets considered for the affinity analysis.                                                                                                    |
| <b>Affinity Reverse Confidence</b>     | Affinity index that uses the cross-sell or affinity item as the<br>driver item.                                                                                      |
| Allocated Non-ad Baseline<br>GМ        | Estimated allocated baseling profit generated by Non-ad items<br>in MB that are allocated to the promo item.                                                         |
| Allocated Non-ad Baseline<br>Sales     | Estimated allocated baseline sales of non-ad items during ad<br>period.                                                                                              |
| Allocated Non-Ad GM                    | Total non-ad profit (baseline + incremental) allocated to the<br>promo item.                                                                                         |
| Allocated Non-Ad GM<br>Lift%           | This metric compares ad profit by non-ad items against baseline<br>profit allocated to the promo item. Percentage change in profit<br>over baseline due to ad event. |
| Allocated Non-Ad Sales                 | Percentage change in allocated non-ad sales over baseline due to<br>ad event.                                                                                        |
| Allocated Non-Ad Sales<br>Lift%        | Percentage change in allocated non-ad sales over baseline due to<br>ad event.                                                                                        |
| <b>Allocated Pages</b>                 | Count of pages allocated to this group or item.                                                                                                    |
| Avg AD Unit Price                      | Average price for each item during the promotion.                                                                                                    |
| Avg AD Units per AD MB                 | Average number of items in a MB.                                                                                                    |
| Avg Ad Units per Store                 | Average units of ad item in offer sold during the ad event.                                                                                                    |
| Avg Baseline Units per<br>Store        | Average estimated baseline units, of ad items in offer, during the<br>ad period.                                                                                     |
| Avg Discount%                          | Percentage savings of Ad price compared to regular price.                                                                                                    |

*Table 4–2 (Cont.) Metric Names and Definitions*

| Metric                                     | <b>Definition</b>                                                                                                    |
|--------------------------------------------|----------------------------------------------------------------------------------------------------|
| Avg GM per AD MB                           | Average profit per transaction containing ad items from the<br>offer.                                                                                                    |
| Avg GM per MB                              | Profit from all items in MBs that include items from the<br>merhandise level. Includes ad/non-ad items and items not in the<br>merchandise hierarcy level divided by the number of<br>transactions with tiems from the merchandise level (regardless if<br>the item is or not on Ad).         |
| Avg Item Cost                              | Avg(effective_cost).                                                                                                    |
| Avg Regular Unit Price                     | Average price for each item when it is not on ad.                                                                                                    |
| Avg Sales per AD MB                        | Average sales per transaction containing ad items from the offer.                                                                                                    |
| Avg Sales per MB                           | Sales from all items in MBs that include items from the<br>merchandise level. Includes ad/non-ad items and items not in<br>the merchandise hierarchy level divided by the number of<br>transactions with items from the merchandise level (regardless if<br>the item is or not on Ad).        |
| Avg Units per AD MB                        | Average units per transaction containing ad items from the<br>offer.                                                                                                    |
| Avg Units per MB                           | Count of units of all items in MBs that include items from the<br>merchandise level. Includes ad/non-ad items and items not in<br>the merchandise hierarchy level divided by the number of<br>transactions with items from the merchandise level (regardless if<br>the item is or not on Ad). |
| Baseline Allocated Non-Ad<br>Sales         | Predicted non-ad sales allocated to the focus item during the<br>baseline period.                                                                                                    |
| <b>Baseline Item Profit</b>                | Profit generated by the focus item during the baseline period.                                                                                                    |
| <b>Baseline Item Sales</b>                 | Sales generated by the focus item during the baseline period.                                                                                                    |
| <b>Baseline Price</b>                      | Item price during the baseline period.                                                                                                    |
| <b>Baseline Price</b>                      | Predicted item price during the baseline period.                                                                                                    |
| Baseline Price per Item                    | Average price for each item in the promotion group during the<br>baseline period.                                                                                                    |
| <b>Baseline Profit</b>                     | Profit (or predicted profit) generated by the focus item during<br>the baseline period.                                                                                                    |
| <b>Baseline Sales</b>                      | Sales (or predicted sales) generated by the focus item during the<br>baseline period.                                                                                                    |
| <b>Baseline Units</b>                      | Quantity (or predicted quantity) of items during the baseline<br>period.                                                                                                    |
| Break-even Pages                           | Count of ad pages, based on cost, that were covered by revenue<br>generated by the ad event.                                                                                                    |
| Break-even Percent of Ad<br>Sales per Item | Average break-even point of sales generated by each unique ad<br>item, compared to average actual sales generated by each unique<br>ad item, expressed as a percent.                                                                                                    |
| Break-even Sales per Ad<br>Item            | Average sales that each unique ad item must generate to cover<br>the cost of the ad event (total ad cost divided by number of<br>unique on-ad items).                                                                                                    |
| Chain Level Error                          | Mean Absolute Percent Error calculated from chain level<br>aggregated units sold.                                                                                                    |
| Cost                                       | Predicted item cost.                                                                                                    |

*Table 4–2 (Cont.) Metric Names and Definitions*

| <b>Metric</b>                                                                    | <b>Definition</b>                                                                                                    |
|----------------------------------------------------------------------------------|----------------------------------------------------------------------------------------------------|
| Cost for Group or Item                                                           | Cost of ad pages for a particular group, department, or item.                                                                                          |
| Cost per Page                                                                    | Cost for each ad page for a particular promotion.                                                                                                    |
| Difference Ad Market<br>Basket Percent versus<br>Market Basket Percent           | Difference between the percent of all ad market baskets that<br>contain group items and the percent of all market baskets that<br>contain group items. |
| Difference Ad Profit                                                             | Difference between the actual and the predicted profit generated<br>by the item during the ad event.                                                   |
| Difference Ad Sales                                                              | Difference between the actual and the predicted ad item sales<br>during the ad event.                                                                  |
| Difference Ad Units                                                              | Difference between the actual and the predicted quantity of ad<br>items.                                                                               |
| Difference Ad versus Base<br>Units Index                                         | Difference between the actual and the predicted item indexes.                                                                                          |
| Difference Ad versus<br>Non-Ad Market Basket<br>Items                            | Difference between average quantity of items in ad market<br>baskets and average quantity of items in non-ad market baskets.                           |
| Difference Ad versus<br>Non-Ad Market Basket<br>Profit                           | Difference between average profit generated by each ad market<br>basket and average profit generated by each non-ad market<br>basket.                  |
| Difference Ad versus<br>Non-Ad Market Basket<br>Sales                            | Difference between average sales generated by each ad market<br>basket and average sales generated by each non-ad market<br>basket.                    |
| Difference Ad versus<br>Non-Ad Profit Due to Ad<br>Market Baskets                | Portion of profit generated during the ad event that can be<br>attributed to ad market baskets.                                                        |
| Difference Ad versus<br>Non-Ad Profit per Market<br>Basket                       | Difference between average profit generated by each ad market<br>basket and average profit generated by each non-ad market<br>basket.                  |
| Difference Ad versus<br>Non-Ad Sales per Market<br>Basket                        | Difference between average sales generated by each ad market<br>basket and average sales generated by each non-ad market<br>basket.                    |
| Difference Ad versus<br>Non-Ad Sales per Market<br>Basket Due to Ad Items        | Portion of average sales difference that can be attributed to the<br>ad portion of ad market baskets.                                                  |
| Difference Ad versus<br>Non-Ad Sales per Market<br>Basket Due to Non-Ad<br>Items | Portion of average sales difference that can be attributed to the<br>non-ad portion of ad market baskets.                                              |
| Difference Base Profit                                                           | Difference between the actual and the predicted profit generated<br>by the item during the baseline period.                                            |
| Difference Base Sales                                                            | Difference between the actual and the predicted sales generated<br>by the item during the baseline period.                                             |
| Difference Base Units                                                            | Difference between the actual and the predicted quantity of<br>baseline items.                                                                         |
| Difference from Ad Item<br>Profit per Market Basket                              | Portion of average profit difference that can be attributed to ad<br>items.                                                                            |
| Difference from Ad item<br>Sales per Market Basket                               | Portion of average sales difference that can be attributed to the<br>ad portion of ad market baskets.                                                  |

*Table 4–2 (Cont.) Metric Names and Definitions*

| Metric                                                              | <b>Definition</b>                                                                                                    |
|---------------------------------------------------------------------|----------------------------------------------------------------------------------------------------|
| Difference from Ad Items<br>per Market Basket                       | Portion of average quantity of items difference that can be<br>attributed to the ad portion of ad market baskets.                       |
| Difference from Non-Ad<br>Item Profit per Market<br>Basket          | Portion of average profit difference that can be attributed to<br>non-ad items.                                                         |
| Difference from Non-Ad<br>Item Sales per Market<br><b>Basket</b>    | Portion of average sales difference that can be attributed to the<br>non-ad portion of ad market baskets.                               |
| Difference from Non-Ad<br>Items per Market Basket                   | Portion of average quantity of items difference that can be<br>attributed to the non-ad portion of ad market baskets.                   |
| Difference in Items per Ad/<br>Non- Ad Market Basket                | Difference between average quantity of items in ad market<br>baskets and average quantity of items in non-ad market baskets.            |
| Difference in Profit per Ad<br>versus Non-Ad Market<br>Basket       | Difference between average profit generated by each ad market<br>basket and average profit generated by each non-ad market<br>basket.   |
| Difference in Sales per Ad<br>versus Non-Ad Market<br>Basket        | Difference between average sales generated by each ad market<br>basket and average sales generated by each non-ad market<br>basket.     |
| Difference Incremental<br>Allocated Non-Ad Sales                    | Difference between the actual and the predicted additional<br>allocated non-ad sales.                                                   |
| Difference Incremental Sales                                        | Difference between the actual and the predicted additional item<br>sales.                                                               |
| Difference Incremental Sales<br>plus Allocated Non-Ad<br>Sales      | Difference between the actual and the predicted additional item<br>sales plus allocated non-ad sales.                                   |
| Difference Incremental<br>Units                                     | Difference between the actual and the predicted quantity of<br>additional items sold.                                                   |
| Discount per Item                                                   | Average difference between ad item price and baseline item<br>price, expressed as a percent of the baseline item price.                 |
| Forecast Ad GM                                                      | <b>GM</b> Forecast.                                                                                                    |
| Forecast Ad Total Sales                                             | <b>Total Sales Forecast</b>                                                                                                    |
| Forecast Avg Ad Units per<br>Store                                  | Avg units forecasted by the store within an offer.                                                                                      |
| Group Ad Market Basket<br>Percent of Group Market<br><b>Baskets</b> | Count of ad market baskets that contain an item form the focus<br>group as a percent of all market baskets that contain group<br>items. |
| Group Ad Market Baskets                                             | Count of ad market baskets that contain an item from the focus<br>group.                                                                |
| Group Item Profit                                                   | Profit generated by items from the focus group.                                                                                         |
| Group Item Profit per<br>Market Basket                              | Average profit generated by focus group items in each market<br>basket.                                                                 |
| Group Item Sales                                                    | Sales generated by items from the focus group.                                                                                          |
| Group Item Sales per<br>Market Basket                               | Average sales generated by items in the focus group for each<br>market basket.                                                          |
| Group Items                                                         | Quantity sold of items in the focus group; can include multiples<br>of unique items.                                                    |

*Table 4–2 (Cont.) Metric Names and Definitions*

| Metric                                                                         | <b>Definition</b>                                                                                                    |
|--------------------------------------------------------------------------------|----------------------------------------------------------------------------------------------------|
| Group Items per Market<br>Basket                                               | Average quantity of focus group items in each market basket                                                                             |
| Group Market Basket Profit                                                     | Profit generated by market baskets that contain an item from the<br>focus group.                                                        |
| Group Market Basket Sales                                                      | Sales generated by market baskets that contain an item from the<br>focus group.                                                         |
| Group Market Baskets                                                           | Count of market baskets that contained an item from the focus<br>group.                                                                 |
| Group Non-Ad Market<br>Baskets                                                 | Count of market baskets that contained an item from the focus<br>group, but no ad items.                                                |
| Group Percent of Ad Items                                                      | Quantity sold of ad items from the focus group as a percent of<br>total quantity of ad items.                                           |
| Group Percent of Ad Market<br><b>Basket Profit</b>                             | Profit generated by items in the focus group in ad market<br>baskets as a percent of profit generated by total ad market<br>baskets.    |
| Group Percent of Ad Market<br><b>Basket Sales</b>                              | Sales generated by items in the focus group in ad market baskets<br>as a percent of sales generated by total ad market baskets.         |
| Group Percent of Items                                                         | Quantity sold of items from the focus group as a percent of total<br>quantity of items.                                                 |
| Group Percent of Market<br><b>Basket Profit</b>                                | Profit generated by items in the focus group as a percent of total<br>profit.                                                           |
| Group Percent of Market<br><b>Baskets</b>                                      | Count of market baskets that contain an item from the focus<br>group as a percent of count of total market baskets.                     |
| Group Percent of Profit                                                        | Profit generated by items from the focus group as a percent of<br>total profit generated by market baskets.                             |
| Group Percent of Report<br>Level Profit                                        | Profit generated by items from the focus group as a percent of<br>profit reported at this level.                                        |
| Group Percent of Report<br>Level Sales                                         | Sales generated by items from the focus group as a percent of<br>sales reported at this level.                                          |
| Group Percent of Sales                                                         | Sales generated by items in the focus group as a percent of total<br>sales.                                                             |
| Incremental Allocated<br>Non-Ad GM                                             | Additional non-ad profit above baseline allocated to the promo<br>item.                                                                 |
| Incremental Allocated<br>Non-Ad Profit                                         | Additional profit generated by non-ad items, allocated to the<br>focus item or group.                                                   |
| Incremental Allocated<br>Non-Ad Profit per<br><b>Incremental Market Basket</b> | Average additional profit generated by non-ad items that are<br>allocated to the focus item, in each additional market basket.          |
| Incremental Allocated<br>Non-Ad Sales                                          | Additional (or predicted additional) non-ad sales allocated to<br>the focus item, measured from the baseline period to the ad<br>event. |
| Incremental Allocated<br>Non-Ad Sales                                          | Additional non-ad sales, allocated to the focus item or group.                                                                          |
| Incremental Allocated<br>Non-Ad Sales per<br><b>Incremental Market Basket</b>  | Average additional sales generated by non-ad items that are<br>allocated to the focus item, in each additional market basket.           |
| Incremental Item GM                                                            | Additional profit generated by the ad item as a result of the ad<br>event compared with the baseline.                                   |

*Table 4–2 (Cont.) Metric Names and Definitions*

| Metric                                                       | <b>Definition</b>                                                                                                    |
|--------------------------------------------------------------|----------------------------------------------------------------------------------------------------|
| Incremental GM Lift%                                         | [(Total Incr GM / Item Baseline GM) + Allocated Non-ad<br>Baseline GM] * 100                                                                                                    |
| <b>Incremental Item Market</b><br><b>Baskets</b>             | Additional count of market baskets that contain the item,<br>measured from the baseline period to the ad event.                                                                          |
| Incremental Item plus<br>Allocated Non-Ad Profit             | Additional profit generated by the item plus additional profit<br>generated by non-ad items and allocated to the focus item,<br>measured from the baseline period to the ad event.       |
| Incremental Item plus<br>Allocated Non-Ad Profit per<br>Page | For each ad page, additional or incremental focus item or group<br>profit plus non-ad profit allocated to the focus item or group,<br>measured from the baseline period to the ad event. |
| Incremental Item plus<br>Allocated Non-Ad Sales              | Additional sales generated by the item plus additional non-ad<br>sales allocated to the item, measured from the baseline period to<br>the ad event.                                      |
| Incremental Item plus<br>Allocated Non-Ad Sales per<br>Page  | For each ad page, additional focus item or group sales and<br>additional non-ad sales allocated to the focus item or group,<br>measured from the baseline period to the ad event.        |
| Incremental Item plus<br>Non-Ad Sales                        | Additional sales generated by the item plus additional non-ad<br>sales, measured from the baseline period to the ad event.                                                               |
| Incremental Item Profit                                      | Additional profit generated by the focus item or group,<br>measured from the baseline period to the ad event.                                                                            |
| Incremental Item Sales                                       | Additional sales generated by the focus item, measured from the<br>baseline period to the ad event.                                                                                      |
| Incremental Market Baskets                                   | Additional count of market baskets that contain at least one<br>focus item from the group, measured from the baseline period to<br>the ad event.                                         |
| Incremental Non-Ad Profit                                    | Additional profit generated by additional non-ad items,<br>measured from the baseline period to the ad event.                                                                            |
| Incremental Non-Ad Sales                                     | Additional sales generated by additional non-ad items,<br>measured from the baseline period to the ad event.                                                                             |
| <b>Incremental Profit</b>                                    | Predicted additional profit generated by the focus item,<br>measured from the baseline period to the ad event.                                                                           |
| Incremental Profit per Unit<br>of Ad Cost                    | Average additional profit realized for each dollar or other<br>monetary unit of advertising cost.                                                                                        |
| <b>Incremental Sales</b>                                     | Additional (or predicted additional) sales generated by the focus<br>item, measured from the baseline period to the ad event.                                                            |
| Incremental Sales Lift%                                      | [(Total Incremental Sales / Item Baseline Sales) + Allocated<br>Non-ad Baseline Sales] * 100                                                                                             |
| Incremental Sales plus<br>Allocated Non-Ad Sales             | Additional sales generated by the item plus additional non-ad<br>sales allocated to the item, measured from the baseline period to<br>the ad event.                                      |
| <b>Incremental Units</b>                                     | Additional (or predicted additional) quantity of items sold,<br>measured from the baseline period to the ad event.                                                                       |
| Item Ad / Baseline Market<br>Basket Index                    | Count of item ad market baskets compared to count of item<br>baseline market baskets; an index of 100 represents no change.                                                              |
| Item Ad Market Basket<br>Profit                              | Profit generated by the focus items in ad market baskets.                                                                                                    |
| Item Ad Market Basket<br>Sales                               | Sales generated by the focus items in ad market baskets.                                                                                                    |

*Table 4–2 (Cont.) Metric Names and Definitions*

| <b>Metric</b>                                        | <b>Definition</b>                                                                                                    |
|------------------------------------------------------|----------------------------------------------------------------------------------------------------|
| Item Ad Market Baskets                               | Count of ad market baskets that contain at least one focus item.                                                                  |
| Item Ad GM Lift%                                     | Percentage change in profit over baseline due to ad event                                                                         |
| Item Ad Sales Lift%                                  | Comparison of sales by ad item against baseline sales.<br>Percentange change in sales over baseline due to ad event.              |
| Item Baseline GM                                     | Estimated baseline profit generated by the ad item during the ad<br>period.                                                       |
| Item Baseline Market<br><b>Baskets</b>               | Count of baseline market baskets that contain the item.                                                                           |
| <b>Item Baseline Sales</b>                           | Estimated baseline sales generated by the ad tiem during the ad<br>period.                                                        |
| Item MB Count Lift%                                  | Count of item ad transactions compared to estimated baseline<br>transactions. Percentage in change over baseline due to ad event. |
| Item Market Basket Percent<br>of Ad Market Baskets   | Count of ad market baskets that contained the focus item as a<br>percent of total ad market baskets.                              |
| Item Sales per Ad Market<br>Basket                   | Average sales generated by the focus item for each ad market<br>basket.                                                           |
| Items per Ad Market Basket                           | Average quantity of items or focus items in each ad market<br>basket.                                                             |
| Items per Market Basket                              | Average quantity of items in each market basket.                                                                                  |
| Items per Non-Ad Market<br>Basket                    | Average quantity of items in each non-ad market basket.                                                                           |
| Market Basket Items                                  | Quantity of items sold across all market baskets; includes<br>multiples of unique items.                                          |
| Market Basket Profit                                 | Profit generated by all market baskets.                                                                                           |
| <b>Market Basket Sales</b>                           | Sales generated by all market baskets.                                                                                            |
| Market Baskets                                       | Count of market baskets.                                                                                                    |
| No Other Percent of Item<br><b>Ad Market Baskets</b> | Percent of all item market baskets that contained no other ad<br>items other than the focus item.                                 |
| Non-Ad Market Basket<br>Items                        | Quantity of items sold in non-ad market baskets; includes<br>multiples of unique items.                                           |
| Non-Ad Market Basket<br>Sales                        | Sales generated by non-ad market baskets.                                                                                         |
| Non-Ad Market Baskets                                | Count of market baskets that contained no ad items.                                                                               |
| Non-Ad Percent of Market<br>Basket Items             | Quantity of items sold in non-ad market baskets as a percent of<br>quantity of ad and non-ad items sold in total market baskets.  |
| Non-Ad Percent of Market<br>Basket Profit            | Profit generated by non-ad market baskets as a percent of profit<br>generated by total market baskets.                            |
| Non-Ad Percent of Market<br><b>Basket Sales</b>      | Sales generated by non-ad market baskets as a percent of sales<br>generated by total market baskets.                              |
| Non-Ad Profit                                        | Profit generated by non-ad market baskets.                                                                                        |
| Non-Ad Sales                                         | Sales generated by non-ad market baskets.                                                                                         |
| Other Ad Items per Item<br>Market Basket             | Average quantity of ad items other than focus items, included in<br>item market baskets.                                          |

*Table 4–2 (Cont.) Metric Names and Definitions*

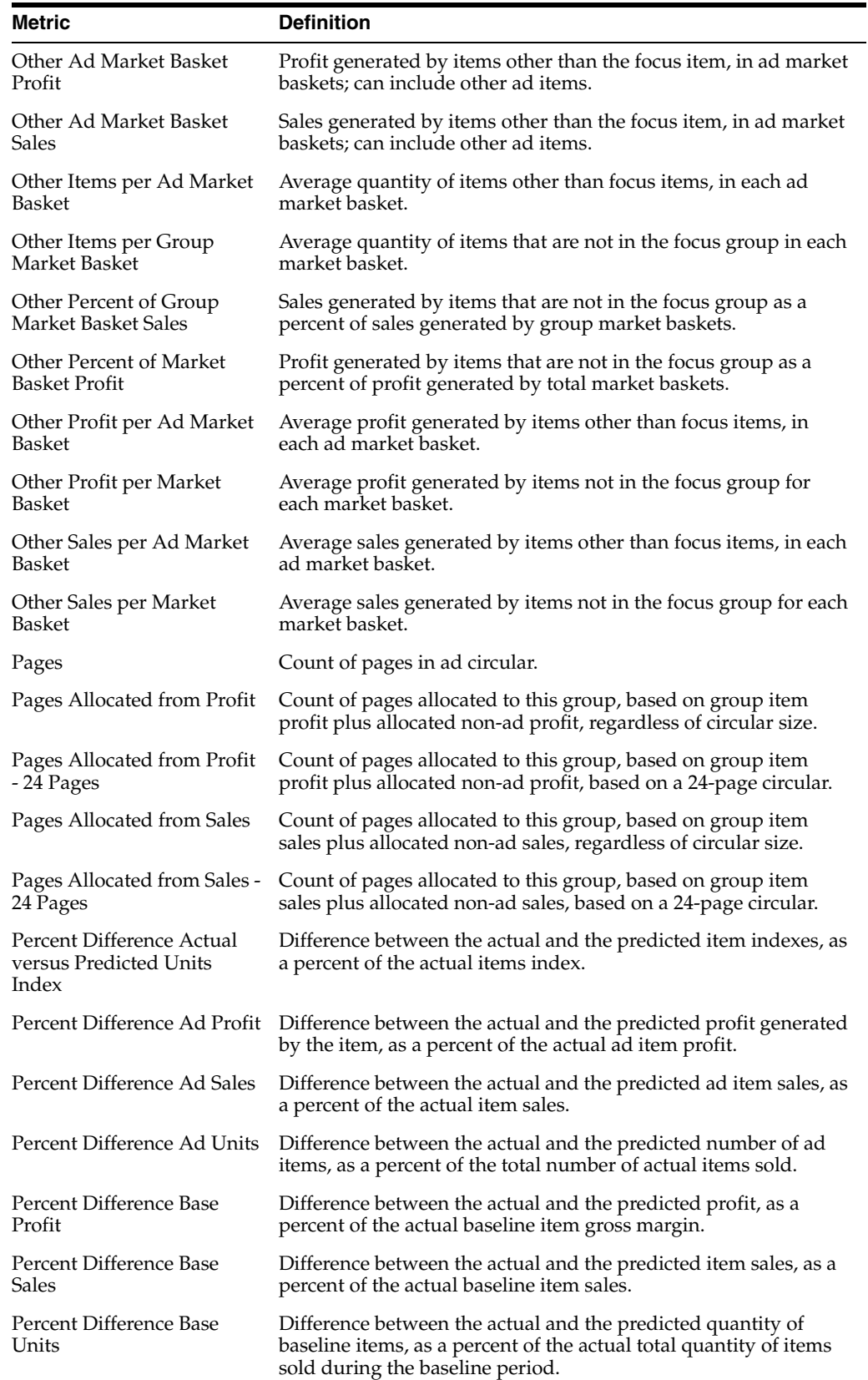

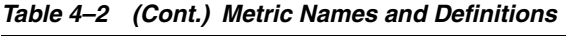

| Metric                                                                       | <b>Definition</b>                                                                                                    |
|------------------------------------------------------------------------------|----------------------------------------------------------------------------------------------------|
| Percent Difference<br>Incremental Allocated<br>Non-Ad Sales                  | Difference between the actual and the predicted additional<br>allocated non-ad sales, as a percent of the actual additional<br>allocated non-ad sales.                           |
| Percent Difference<br>Incremental plus Allocated<br>Non-Ad Sales             | Difference between the actual and the predicted additional item<br>sales plus allocated non-ad sales, as a percent of the actual<br>additional item plus allocated non-ad sales. |
| Percent Difference<br><b>Incremental Sales</b>                               | Difference between the actual and the predicted additional item<br>sales, as a percent of the actual additional item sales.                                                      |
| Percent Difference<br>Incremental Units                                      | Difference between the actual and the predicted quantity of<br>additional items sold, as a percent of the actual total quantity of<br>additional items.                          |
| Predicted Ad / Baseline<br>Price Index                                       | Predicted ad item price compared to predicted baseline item<br>price; an index of 100 represents no change.                                                                      |
| Predicted Ad / Baseline<br>Units Index                                       | Predicted quantity of ad items compared to predicted quantity<br>of baseline items; an index of 100 represents no change.                                                        |
| Predicted Ad Price                                                           | Predicted price of the ad item.                                                                                                    |
| Predicted Ad Profit                                                          | Predicted profit generated by the ad item.                                                                                                    |
| Predicted Ad Sales                                                           | Predicted sales generated by the ad item.                                                                                                    |
| Predicted Ad Units                                                           | Predicted quantity of ad items.                                                                                                    |
| Predicted Baseline Price                                                     | Predicted item price during the baseline period.                                                                                                    |
| Predicted Baseline Profit                                                    | Predicted profit generated by the focus item during the baseline<br>period.                                                                                                    |
| Predicted Baseline Sales                                                     | Predicted sales generated by the focus item during the baseline<br>period.                                                                                                    |
| <b>Predicted Baseline Units</b>                                              | Predicted quantity of items during the baseline period.                                                                                                    |
| <b>Predicted Cost</b>                                                        | Predicted item cost.                                                                                                    |
| Predicted Incremental<br>Allocated Non-Ad Sales                              | Predicted additional non-ad sales allocated to the focus item,<br>measured from the baseline period to the ad event.                                                             |
| Predicted Incremental Item<br>Sales                                          | Predicted additional sales generated by the focus item,<br>measured from the baseline period to the ad event.                                                                    |
| Predicted Incremental Item<br>Sales plus Predicted<br>Allocated Non-Ad Sales | Predicted additional item sales plus allocated non-ad sales,<br>measured from the baseline period to the ad event.                                                               |
| Predicted Incremental Units                                                  | Predicted quantity of additional items, measured from the<br>baseline period to the ad event.                                                                                    |
| Predicted Quantity                                                           | Predicted number (generated by the model) of units sold.                                                                                                    |
| Price per Group Item                                                         | Average price for each item in the focus group.                                                                                                    |
| Price per Item                                                               | Average price for each item in the market basket.                                                                                                    |
| Price per Other Item                                                         | Average price for each item that is not in the focus group.                                                                                                    |
| Profit after Ad Cost                                                         | Net profit for a particular ad event after costs of the ad circular<br>are deducted.                                                                                             |
| Profit per Ad Market Basket                                                  | Average profit generated by each ad market basket.                                                                                                    |
| Profit per Affinity Market<br>Basket                                         | Average profit generated by each affinity market basket.                                                                                                    |

*Table 4–2 (Cont.) Metric Names and Definitions*

| Metric                                     | <b>Definition</b>                                                                                                    |
|--------------------------------------------|----------------------------------------------------------------------------------------------------|
| Profit per Market Basket                   | Average profit generated by each market basket.                                                                                                    |
| Profit per Non-Ad Market<br><b>Basket</b>  | Average profit generated by each non-ad market basket.                                                                                                    |
| Profit per Page                            | Average profit generated by each ad page for a particular ad<br>event after costs of the ad circular are deducted.                                                                                                    |
| <b>ROI</b>                                 | Net profit for a particular ad event as a percent of the cost of the<br>ad circular.                                                                                                    |
| Sales                                      | Sales generated by all market baskets.                                                                                                    |
| Sales per Ad Market Basket                 | Average sales generated by each ad market basket.                                                                                                    |
| Sales per Affinity Market<br>Basket        | Average sales generated by each affinity market basket.                                                                                                    |
| Sales per Item Ad Market<br>Basket         | Average sales generated by each ad market basket.                                                                                                    |
| Sales per Market Basket                    | Average sales generated by each market basket.                                                                                                    |
| Sales per Non-Ad Market<br><b>Basket</b>   | Average sales generated by each non-ad or group non-ad<br>market basket.                                                                                                    |
| Sales per Unique Ad Item                   | Average sales generated by each, unique, on-ad item.                                                                                                    |
| Store Level Error                          | Total of Mean Absolute Percent Error calculated at the item/<br>store level.                                                                                                    |
| <b>Total Ad Units</b>                      | Total units of ad items in offer sold during the ad event.                                                                                                    |
| Total Growth Margin (Ad +<br>Non-Ad)       | Profit generated by the item as a result of the ad including the<br>incremental non-ad profit allocated to the promo item.                                                                                                    |
| Total Sales (Ad + Non-Ad)                  | Total sales generated by the item as a result of the ad event<br>including the incremental non-ad sales allocated to the item.                                                                                                    |
| <b>Total Incremental Sales</b>             | Additional sales during ad event, of the ad item plus additional<br>non-ad sales allocated to the ad item, compared to estimated<br>baseline sales.                                                                                                    |
| Total Incremental GM                       | Additional profit during ad event, of the ad item plus additional<br>profit generated by non-ad items allocated to the ad item,<br>compared to estimated baseline profit.                                                                                                    |
| Total Value Index                          | This is a score of the overall promotion effectiveness of an iad<br>item including its impact on allocation non-ad performance. It<br>provides a single, weighted value that takes the incremental lift<br>of revenue, profit, and units of the ad item and non-ad items<br>into consideration. |
| Unique Ad Items                            | Count of unique items on ad.                                                                                                    |
| Unique Affinity Items                      | Count of unique affinity items that tend to sell with the driver<br>item.                                                                                                    |
| Unique Driver Items                        | Count of unique driver items.                                                                                                    |
| Unique Group Items                         | Count of unique items in a specific level of the product<br>hierarchy.                                                                                                    |
| Units per Ad Market Basket                 | Average quantity of focus items and other items sold, in each ad<br>market basket.                                                                                                    |
| Units per Affinity Market<br><b>Basket</b> | Average quantity of items in each affinity market basket.                                                                                                    |
| User Ad Unit Price                         | User override of avg cost per store.                                                                                                    |

*Table 4–2 (Cont.) Metric Names and Definitions*

| Table 4–2 (Cont.) Metric Names and Definitions |                                    |
|------------------------------------------------|------------------------------------|
| Metric                                         | <b>Definition</b>                  |
| User Avg Ad Units per<br>Store                 | User override avg units per store. |
| User Avg Item Cost                             | User override avg cost per store.  |

*Table 4–2 (Cont.) Metric Names and Definitions*